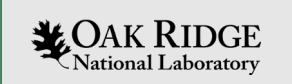

## Striving for SDR Performance Portability in the Era of Heterogeneous SoCs

Jeffrey S. Vetter Seyong Lee Mehmet Belviranli Jungwon Kim Richard Glassbrook Abdel-Kareem Moadi Seth Hitefield

ORNL is managed by UT-Battelle, LLC for the US Department of Energy

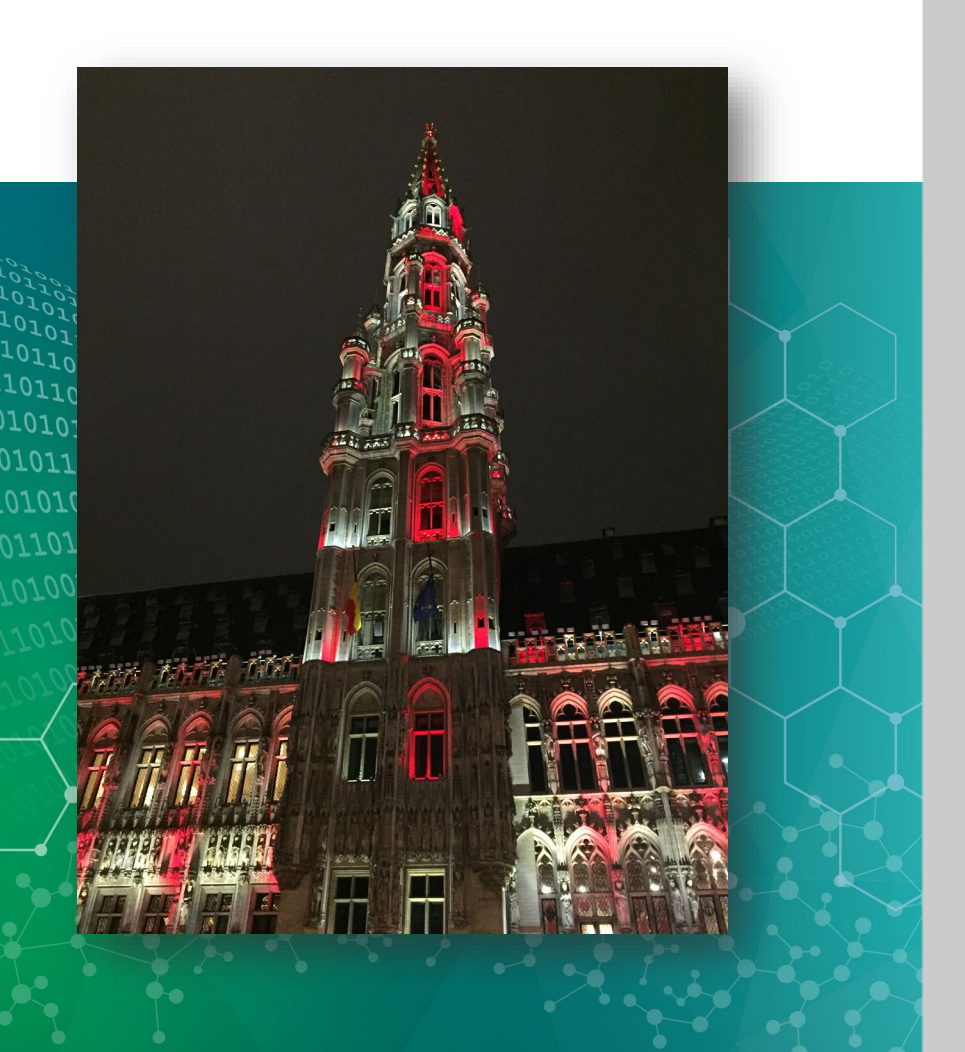

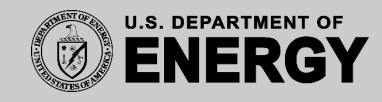

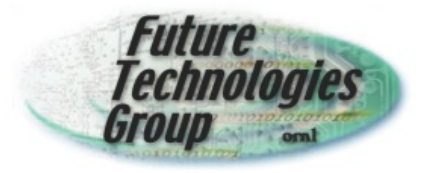

[http://ft.ornl.gov](http://ft.ornl.gov/) [vetter@computer.org](mailto:vetter@computer.org)

FOSDEM **Brussels** 2 Feb 2020

# **Highlights**

- Architectural specialization
- Performance portability of applications and software
- DSSoC ORNL project investigating on performance portability of SDR
	- Understand applications and target architectures
	- Use open programming models (e.g., OpenMP, OpenACC, OpenCL)
	- Develop intelligent runtime systems
- Goal: scale applications from Qualcomm Snapdragon to DoE Summit Supercomputer with minimal programmer effort

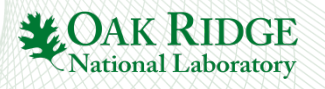

## **Sixth Wave of Computing**

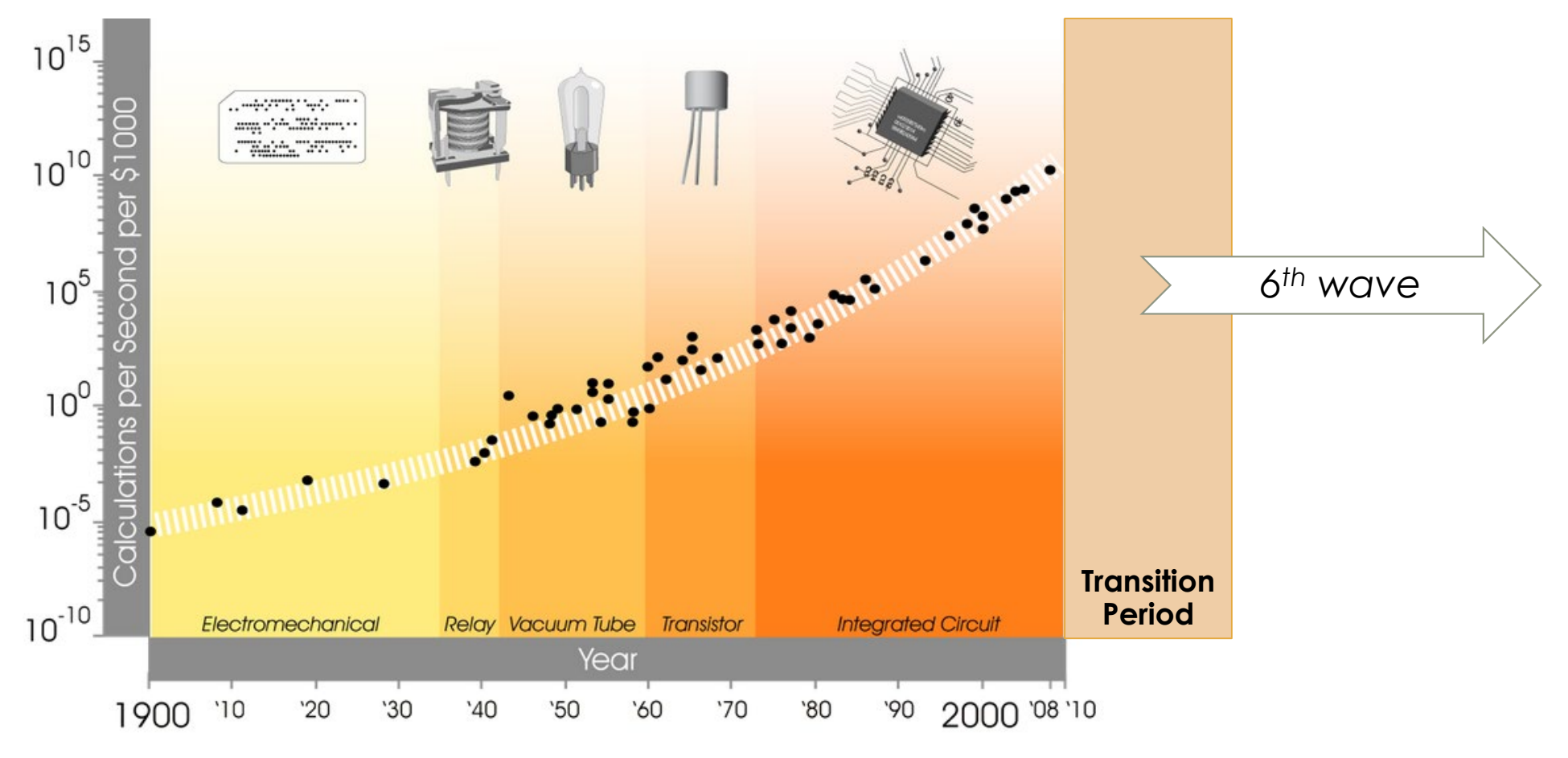

http://www.kurzweilai.net/exponential-growth-of-computing

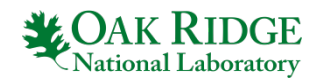

# **Predictions for Transition Period**

#### Optimize Software and Expose New Hierarchical Parallelism

- Redesign software to boost performance on upcoming architectures
- Exploit new levels of parallelism and efficient data movement

**Architectural** Specialization and Integration

- Use CMOS more effectively for specific workloads
- Integrate components to boost performance and eliminate inefficiencies
- Workload specific memory+storage system design

### Emerging Technologies

- Investigate new computational paradigms
	- Quantum
	- Neuromorphic
	- Advanced Digital
	- Emerging Memory **Devices**

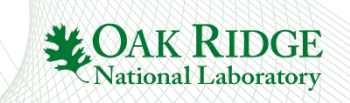

## **Complex architectures yield…**

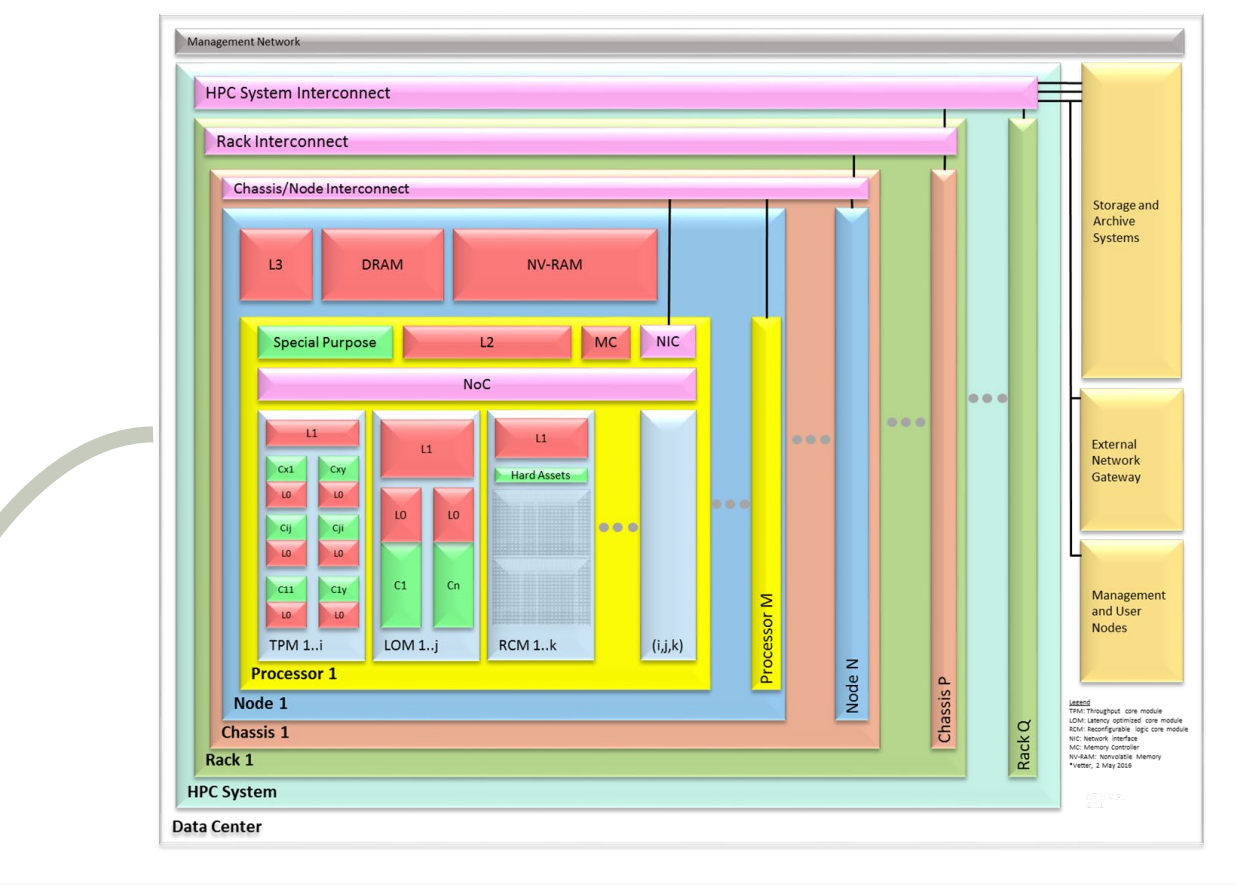

## **Complex** Programming Models

### **System**: MPI, Legion, HPX, Charm++, etc

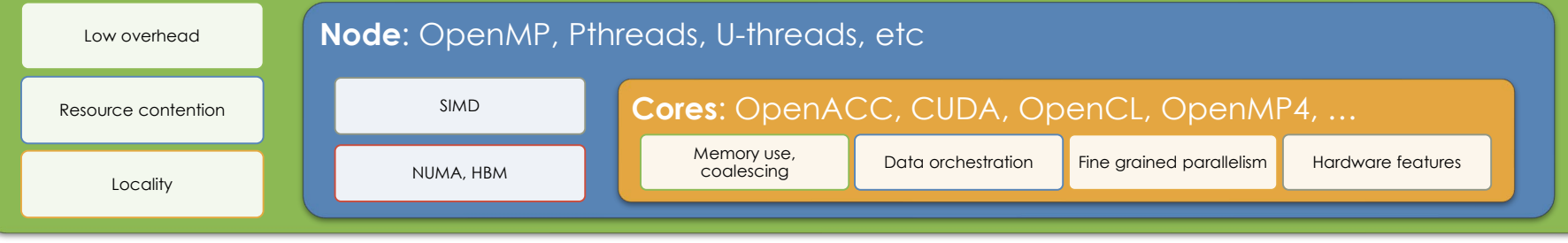

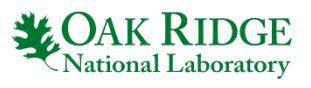

119

## **During this Sixth Wave transition, Complexity is our major challenge!**

**Design**: How do we design future systems so that they are better than current systems on mission applications?

- •Entirely possible that the new system will be slower than the old system!
- •Expect 'disaster' procurements

**Programmability**: How do we design applications with some level of performance portability?

- •Software lasts much longer than transient hardware platforms
- •Adapt or die

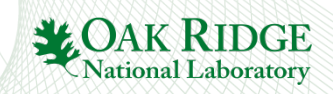

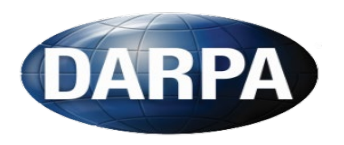

DARPA ERI DSSoC Program: Dr. Tom Rondeau

development

Hardware-Software Co-design

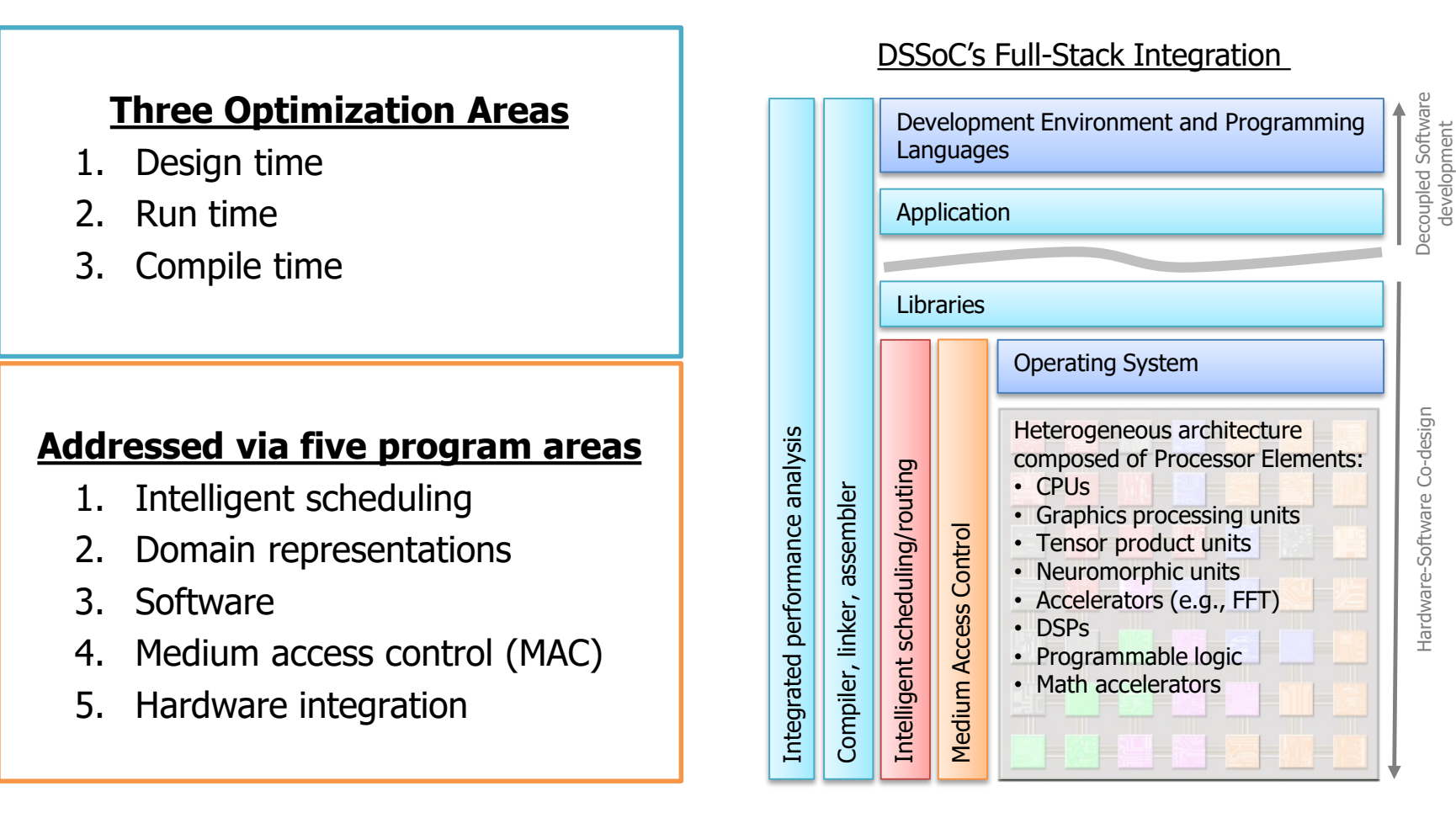

*Looking at how Hardware/Software co-design is an enabler for efficient use of processing power*

## **DSSoC ORNL Project Overview**

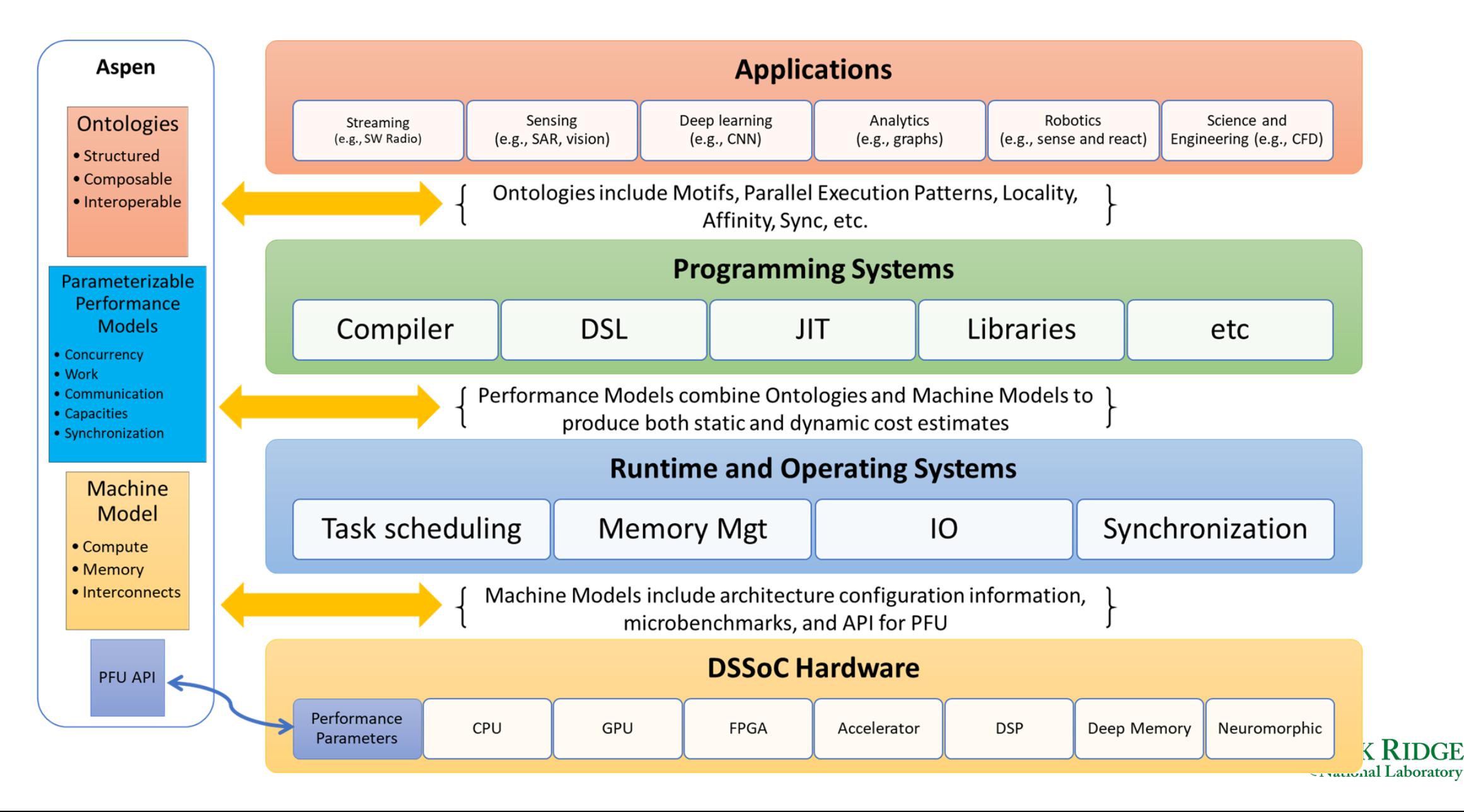

## **Development Lifecycle**

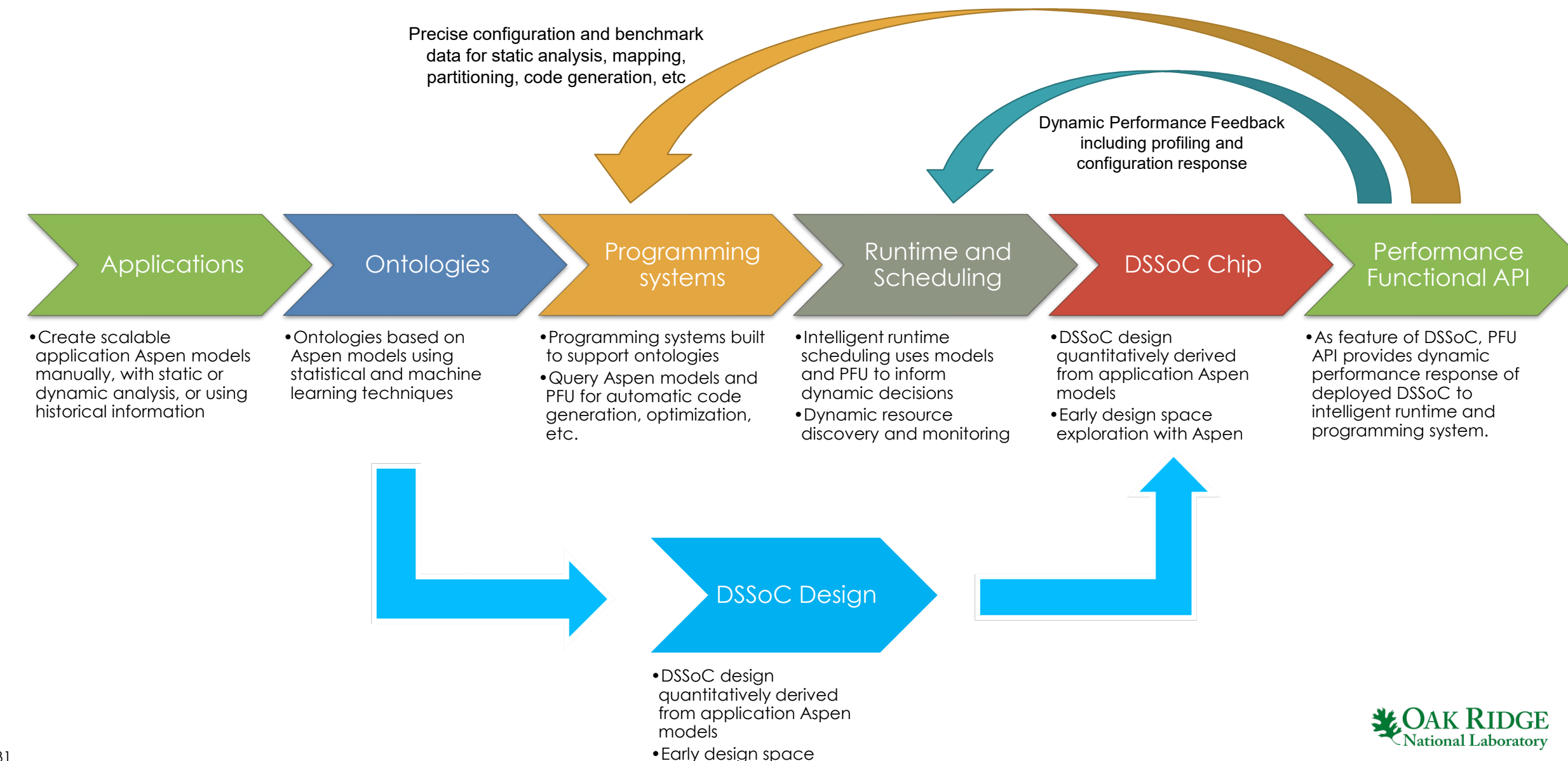

exploration with Aspen

## **Architectures**

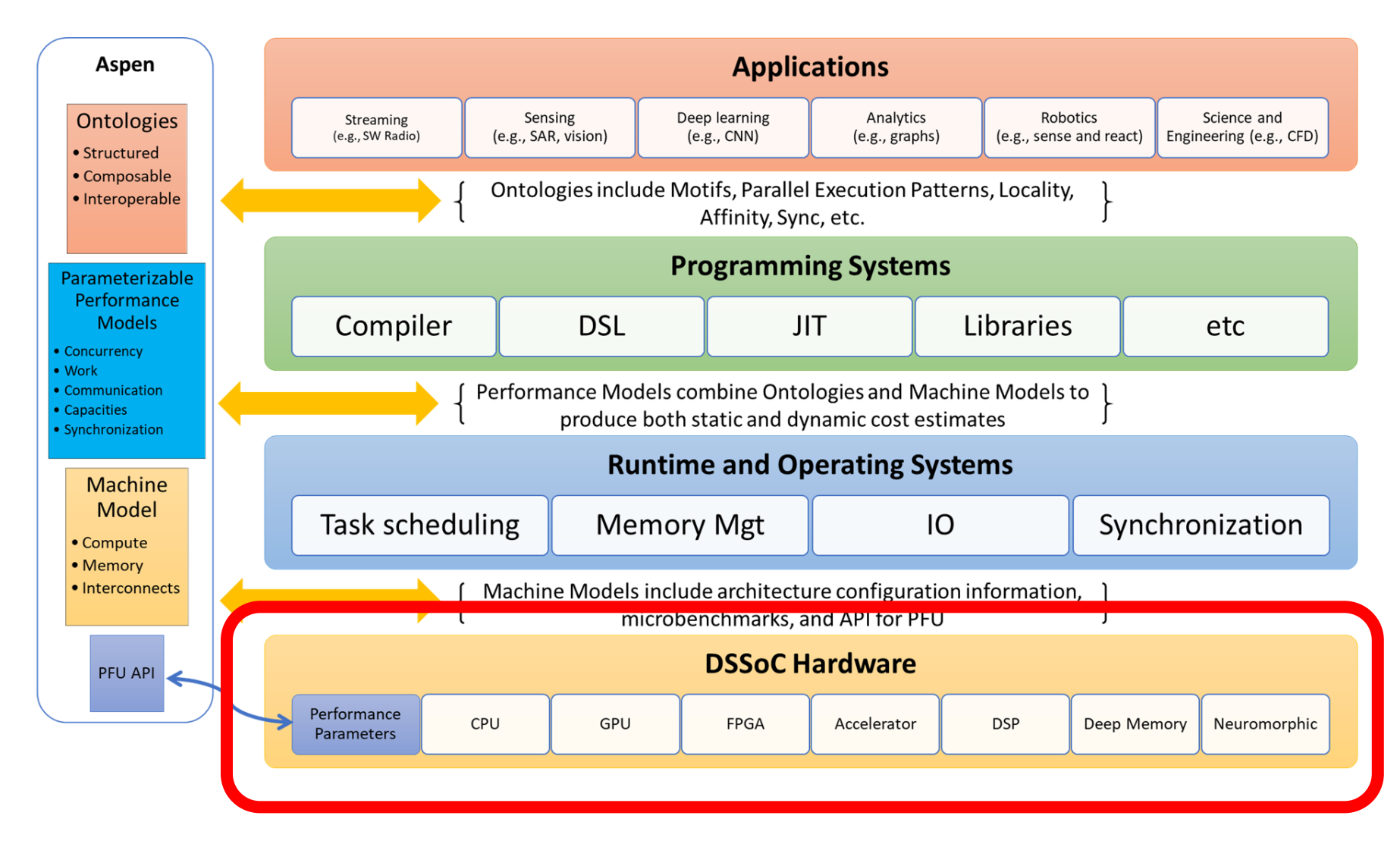

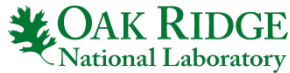

# **Summit Node Overview**

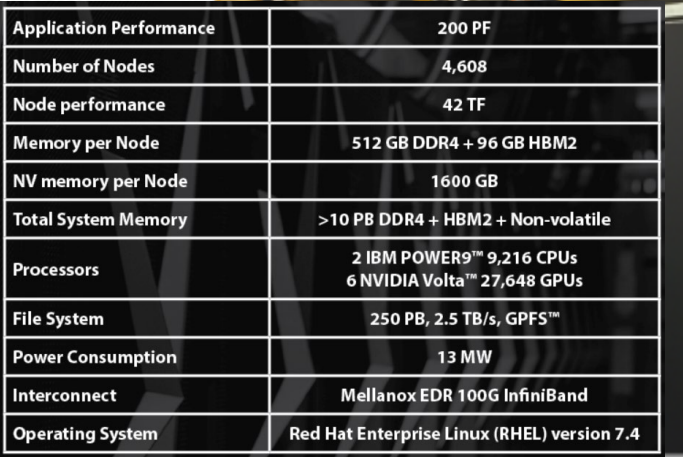

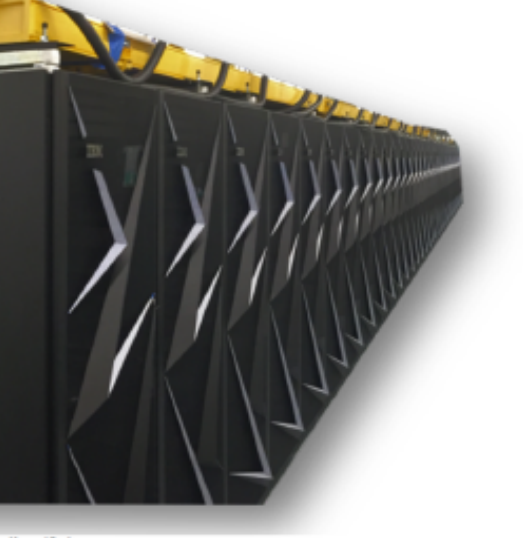

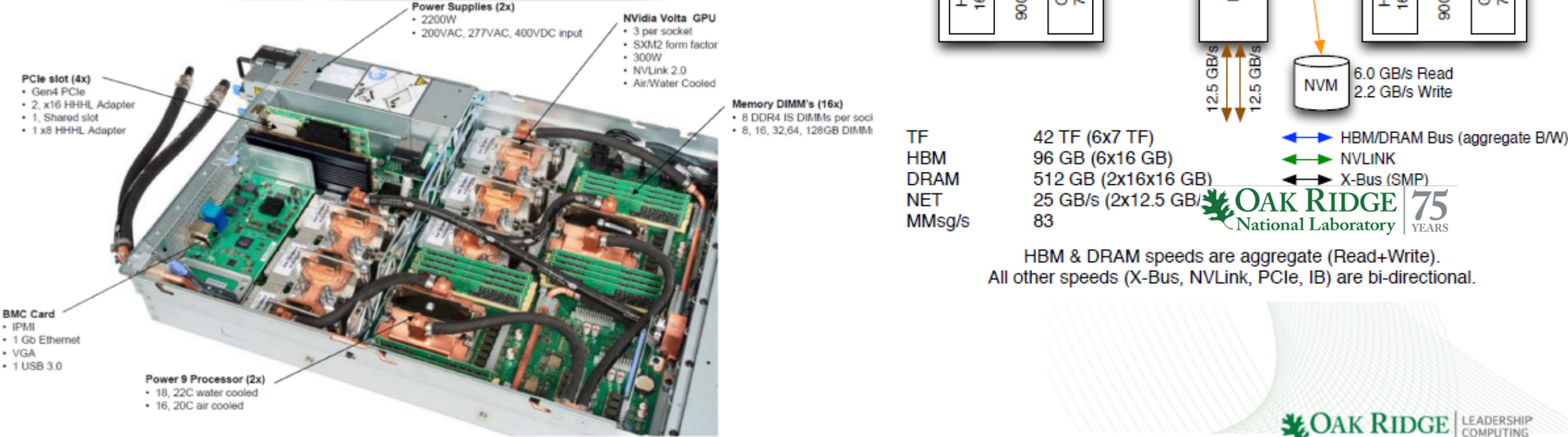

 $900$  GB/s GB/S HBM<br>16 GB NBN<br>NBH **DRAM DRAM** GPU<br>7TF GPU<br>7TF  $rac{1}{\sqrt{25}}$ 256 GB 256 GB GB/s GB/S 135 GB/s 135 GB/s 50 GB/s 50 GB/s ន န္တ 64  $900$  GB/s GB/S 50 GB/s 50 GB/s GB/s HBM<br>16 GB 16 GB GPU<br>7TF GPU<br>7TF M<br>9H P<sub>9</sub> P<sub>9</sub>  $800$ 16 GB/S **TeGBle** GB/S 50 GB/s 50 GB/s 50 GB/s န္တ  $\frac{1}{\sqrt{1-\frac{1}{2}}}$  $\frac{1}{\sqrt{2}}$ HBM<br>16 GB NBW<br>NBH GPU<br>7 TF GPU<br>7TF  $\frac{0}{2}$ ← HBM/DRAM Bus (aggregate B/W)

National Laboratory FACILITY

## **Intel Stratix 10 FPGA**

**Experimental Computing Lab (ExCL) managed by the ORNL Future Technologies Group**

- Intel Stratix 10 FPGA and four banks of DDR4 external memory
	- Board configuration: Nallatech 520 Network Acceleration Card
- Up to 10 TFLOPS of peak single precision performance
- 25MBytes of L1 cache @ up to 94 TBytes/s peak bandwidth
- 2X Core performance gains over Arria<sup>®</sup> 10
- Quartus and OpenCL software (Intel SDK v18.1) for using FPGA
- Provide researcher access to advanced FPGA/SOC environment

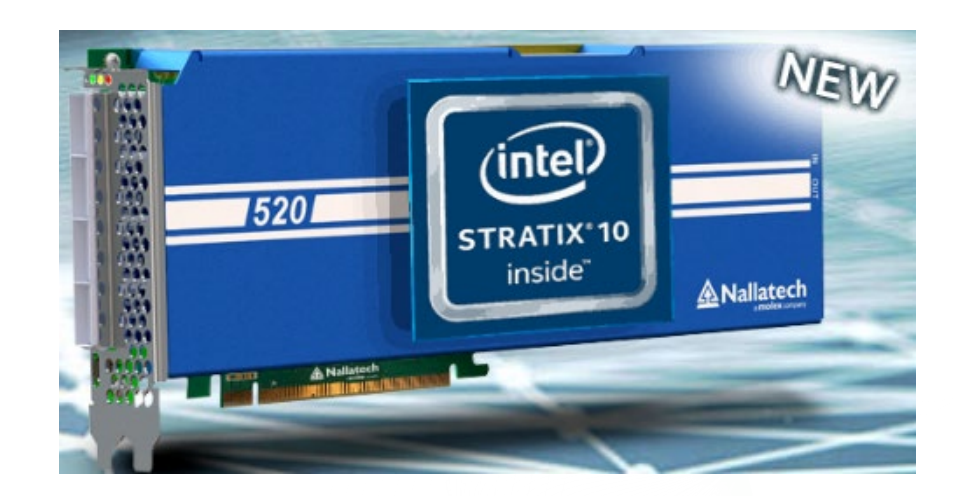

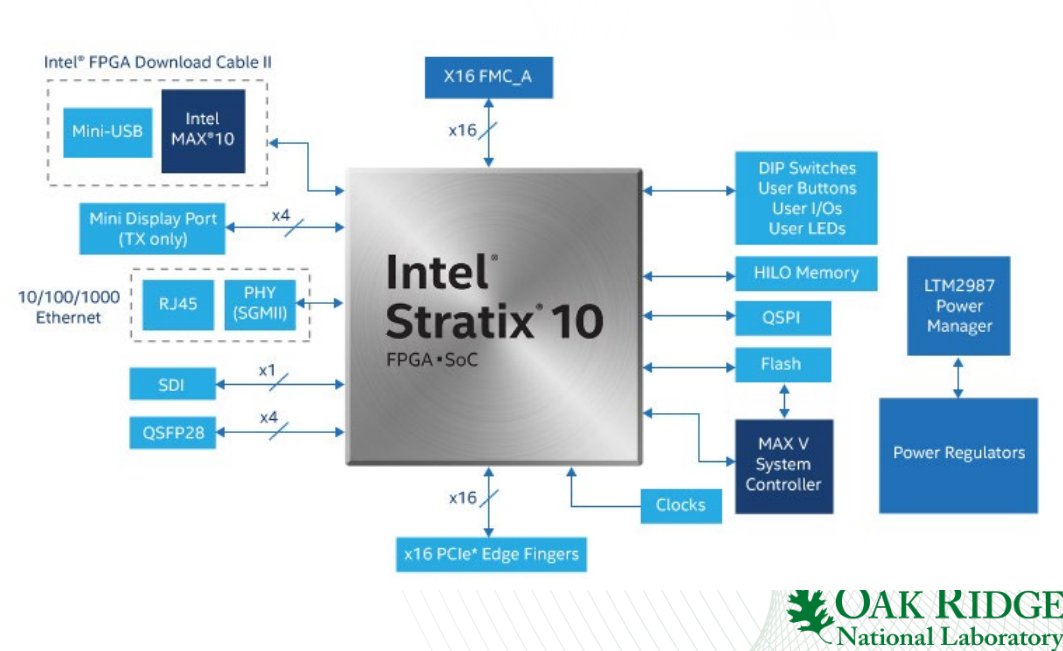

## **NVIDIA Jetson AGX Xavier SoC**

**Experimental Computing Lab (ExCL) managed by the ORNL Future Technologies Group**

- NVIDIA Jetson AGX Xavier:
- High-performance system on a chip for autonomous machines
- Heterogeneous SoC contains:
	- Eight-core 64-bit ARMv8.2 CPU cluster (Carmel)
	- 1.4 CUDA TFLOPS (FP32) GPU with additional inference optimizations (Volta)
	- 11.4 DL TOPS (INT8) Deep learning accelerator (NVDLA)
	- 1.7 CV TOPS (INT8) 7-slot VLIW dual-processor Vision accelerator (PVA)
	- A set of multimedia accelerators (stereo, LDC, optical flow)
- Provides researchers access to advanced high- performance SOC environment

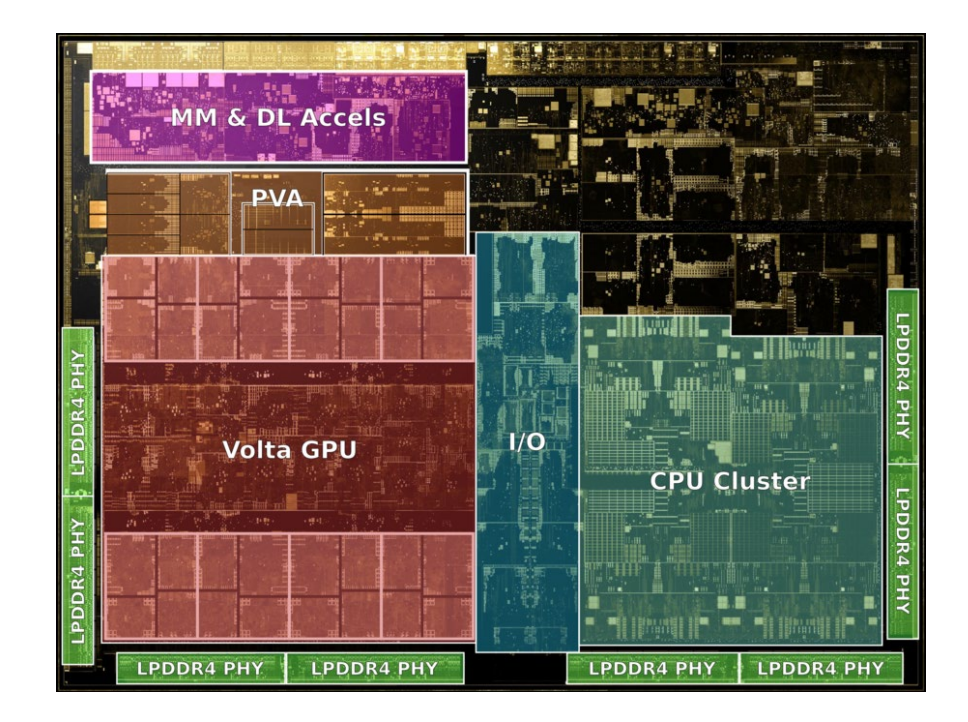

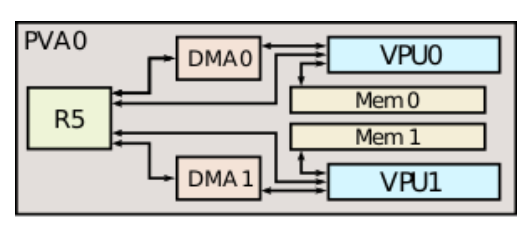

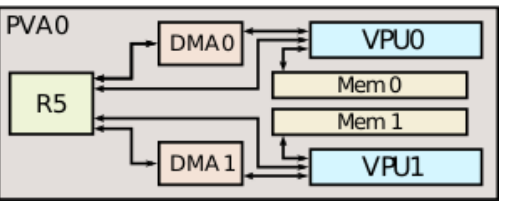

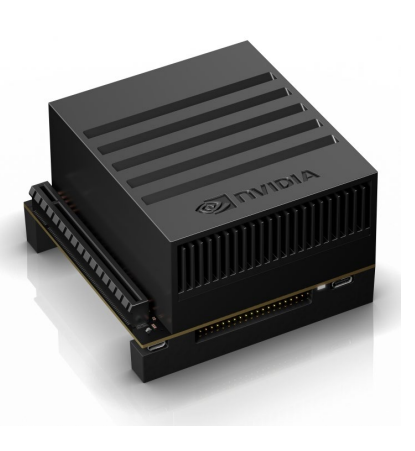

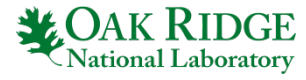

#### <https://excl.ornl.gov/>

# **Qualcomm 855 SoC (SM8510P) Snapdragon™**

**Experimental Computing Lab (ExCL) managed by the ORNL Future Technologies Group**

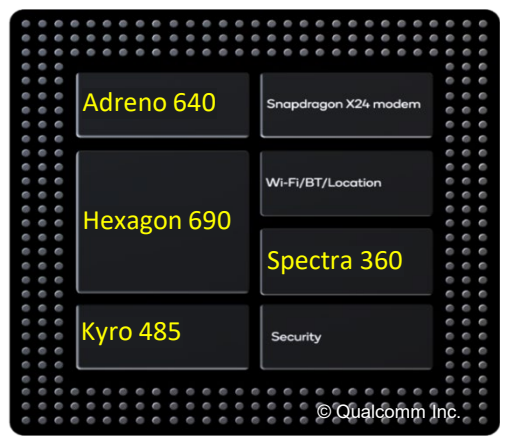

#### Kyro 485 (8-ARM Prime+BigLittle Cores)

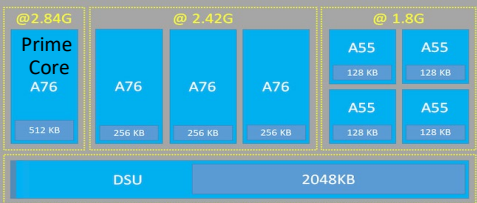

#### Hexagon 690 (DSP + AI)

- Quad threaded Scalar Core
- DSP + 4 Hexagon Vector Xccelerators
- New Tensor Xccelerator for AI
- Apps: AI, Voice Assistance, AV codecs

#### Adreno 640

- Vulkan, OpenCL, OpenGL ES 3.1
- Apps: HDR10+, HEVC, Dolby, etc
- Enables 8k-360° VR video playback
- 20% faster compared to Adreno 630

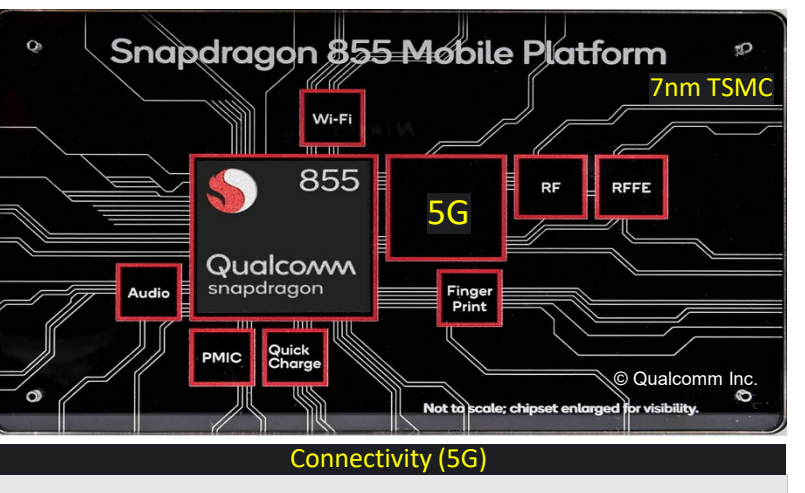

- Snapdragon X24 LTE (855 built-in) modem LTE Category 20
- Snapdragon X50 5G (external) modem (for 5G devices)
- Qualcomm Wi-Fi 6-ready mobile platform: (802.11ax-ready, 802.11ac Wave 2, 802.11ay, 802.11ad)

• Qualcomm 60 GHz Wi-Fi mobile platform: (802.11ay, 802.11ad)

- Bluetooth Version: 5.0
- Bluetooth Speed: 2 Mbps
- High accuracy location with dual-frequency GNSS.

#### Spectra 360 ISP

- New dedicated Image Signal Processor (ISP)
- Dual 14-bit CV-ISPs; 48MP @ 30fps single camera
- Hardware CV for object detection, tracking, streo depth process
- 6DoF XR Body tracking, H265, 4K60 HDR video capture, etc.

#### Qualcomm Development Board connected to (mcmurdo) HPZ820

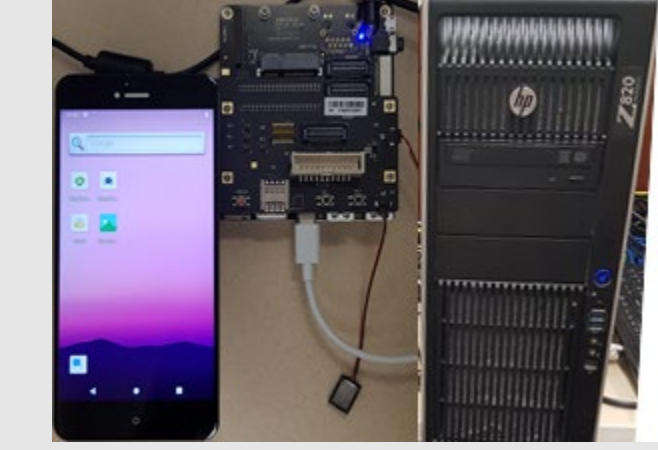

- Connected Qualcomm board to HPZ820 through USB
- Development Environment: Android SDK/NDK
- Login to mcmurdo machine
	- \$ ssh –Y mcmurdo
- Setup Android platform tools and development environment
	- \$ source /home/nqx/setup\_android.source
- Run Hello-world on ARM cores
	- \$ git clone<https://code.ornl.gov/nqx/helloworld-android>
	- \$ make compile push run
- Run OpenCL example on GPU
	- \$ git clone<https://code.ornl.gov/nqx/opencl-img-processing>
	- Run Sobel edge detection
		- \$ make compile push run fetch
- Login to Qualcomm development board shell
	- \$ adb shell
	- \$ cd /data/local/tmp

For more information or to apply for an account, visit <https://excl.ornl.gov/>

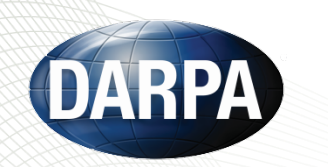

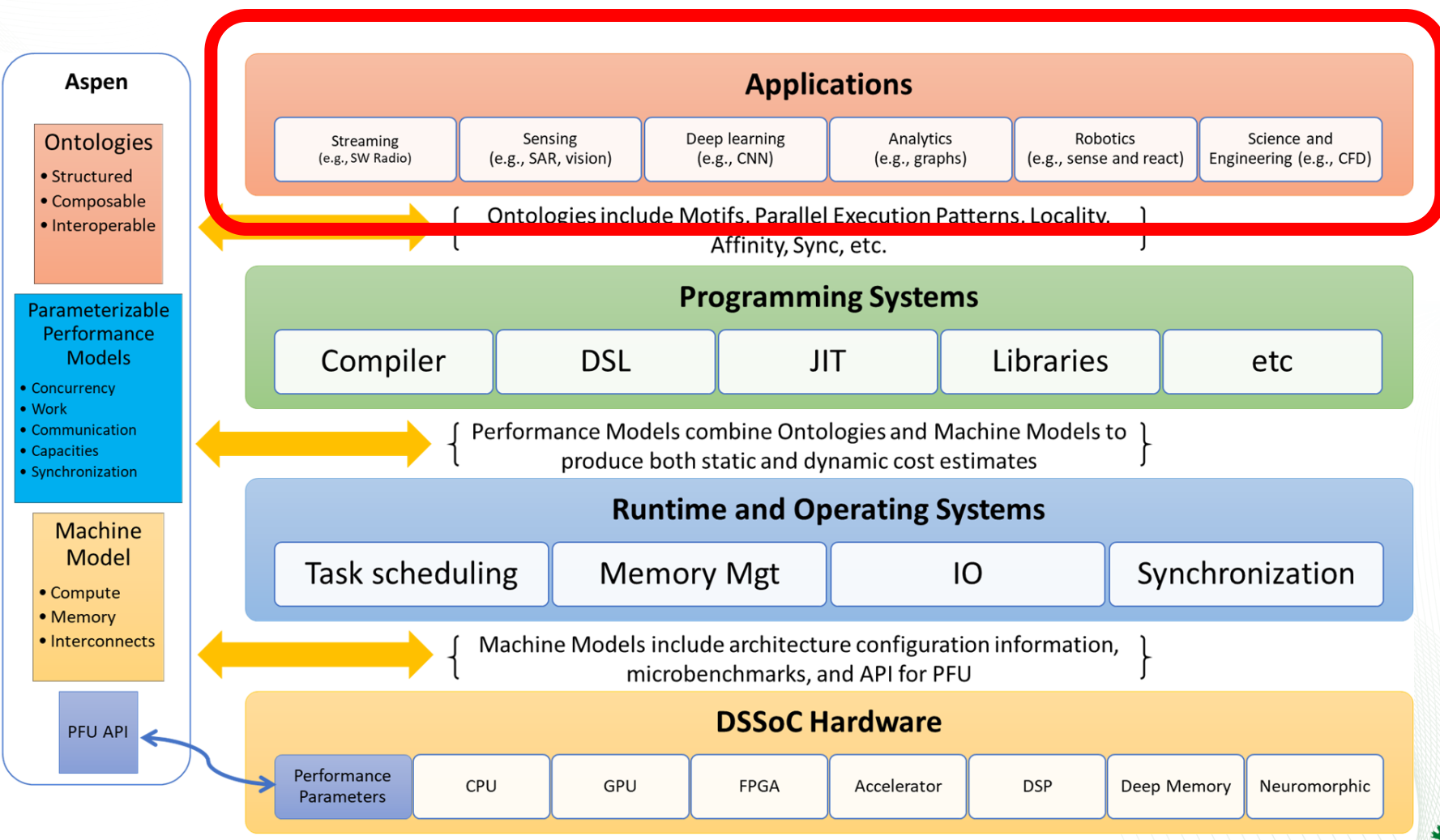

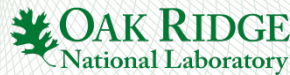

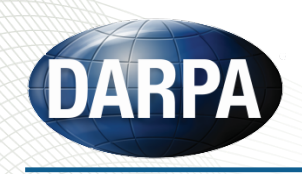

## End-to-End System: Gnu Radio for Wifi on two NVIDIA Xavier SoCs

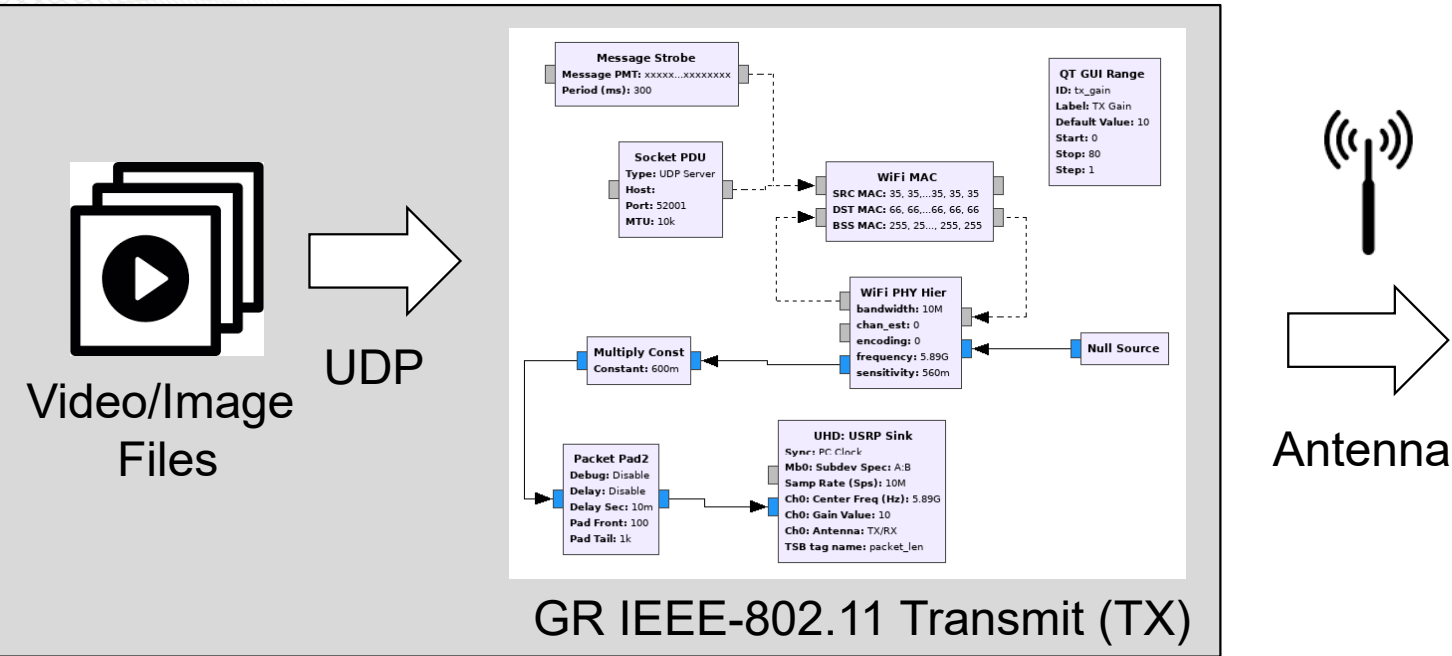

- Signal processing: An open-<br>source implementation of IEEE-802.11 WIFI a/b/g with GR OOT modules.
- Input / Output file support via Socket PDU (UDP server) blocks
- Image/Video transcoding with OpenCL/OpenCV

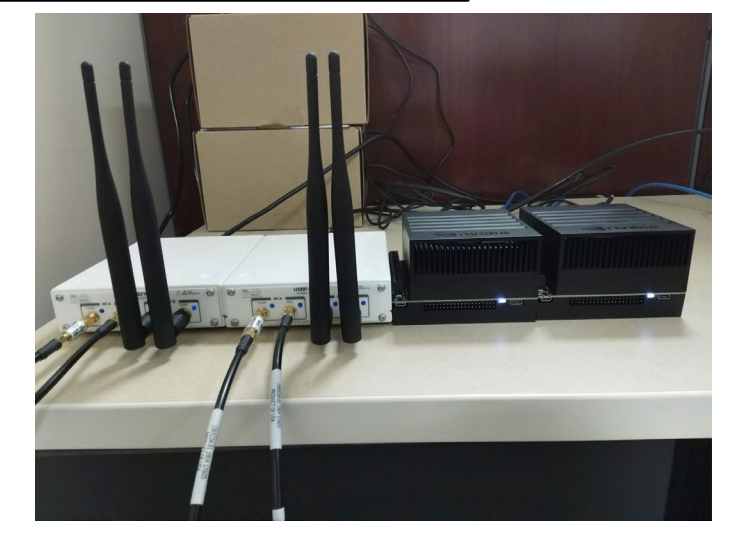

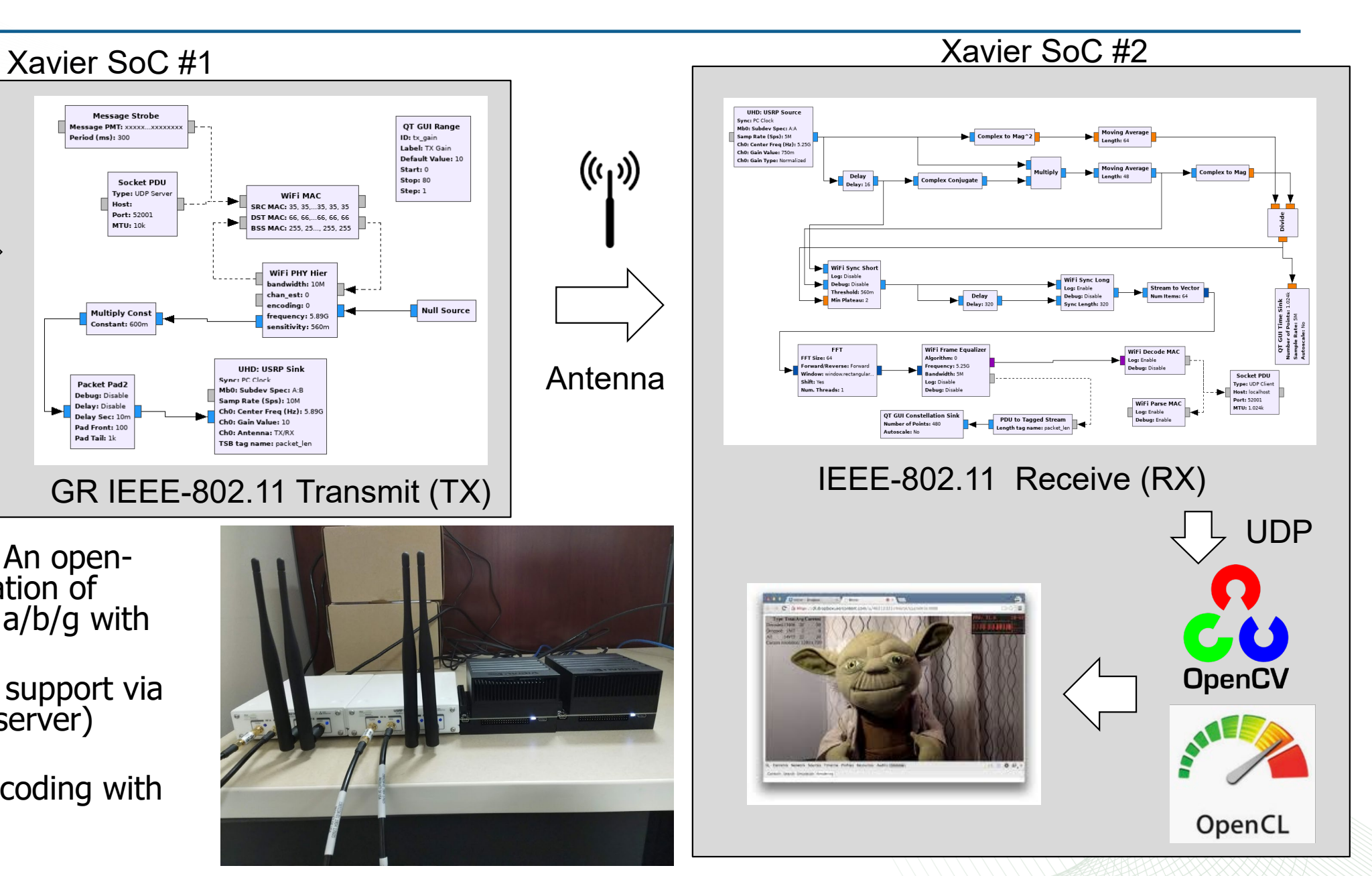

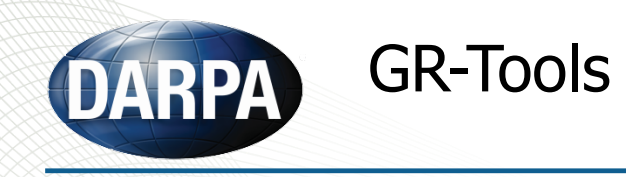

- GR-Tools
	- First tools are released
		- Block-level Ontologies [ontologyAnalysis]
			- Following properties are extracted from a batch of block definition files: Descriptions and IDs, source and sink ports (whether input/output is scalar, vector or multi-port), allowed data types, and additional algorithm-specific parameters
		- Flowgraph Characterization [workflowAnalysis]
			- Characterization of GR workloads at the flowgraph level.
			- Scripts automatically run for for 30 seconds and reports a breakdown of high-level library module calls
		- Design-space Exploration [designSpaceCL]
			- Script to run 13 blocks included in gr-clenabled
				- Both on a GPU and on a single CPU core
				- By using input sizes varying between 24 and 227 elements.
	- Two prototype tools have been added recently
		- cgran-scraper
		- GRC-analyzer

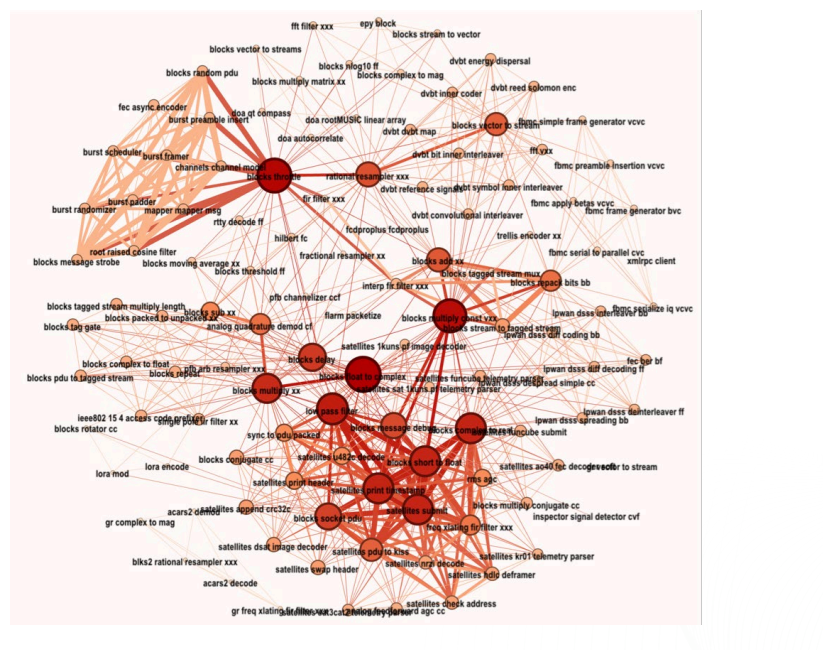

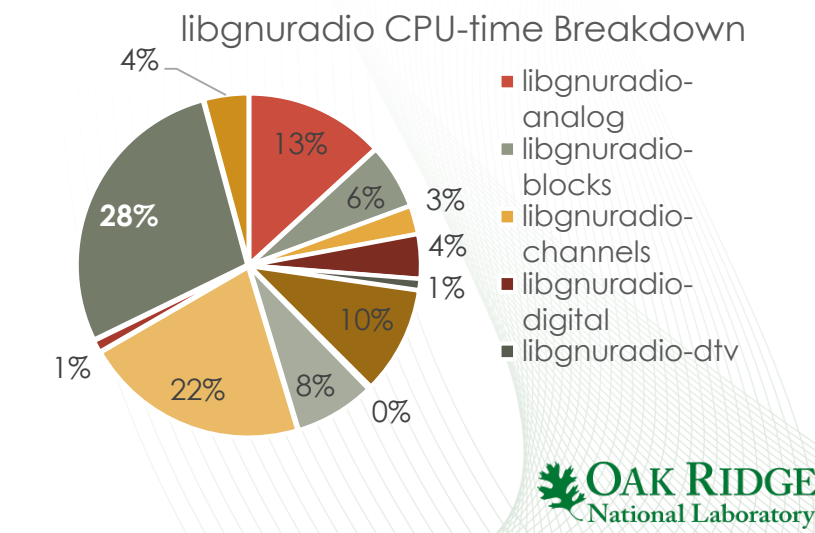

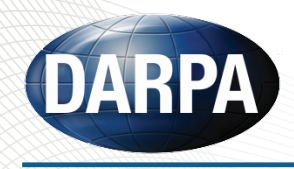

# • **Preliminary SDR Application Profiling:**

- **Created fully automated GRC profiling toolkit**
- Ran each of the 89 flowgraph for 30 seconds
- Profiled with performance counters
- Major overheads:
	- Python glue code (libpython), O/S threading & profiling (kernel.kallsysms, libpthread), libc, ld, Qt
- Runtime overhead:
	- Will require significant consideration when run on SoC
	- Cannot be executed in parallel
	- Hardware assisted scheduling is essential

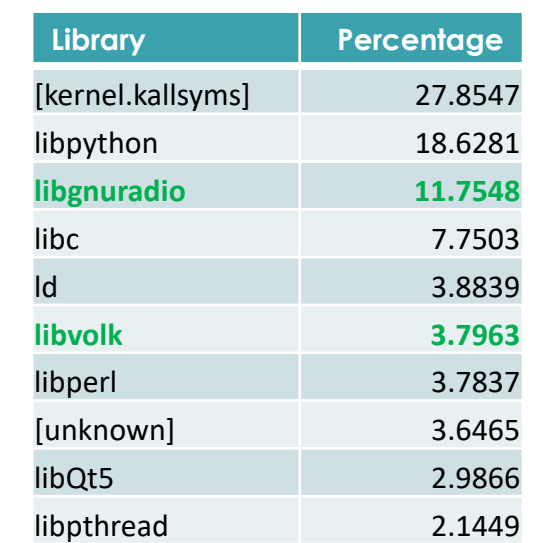

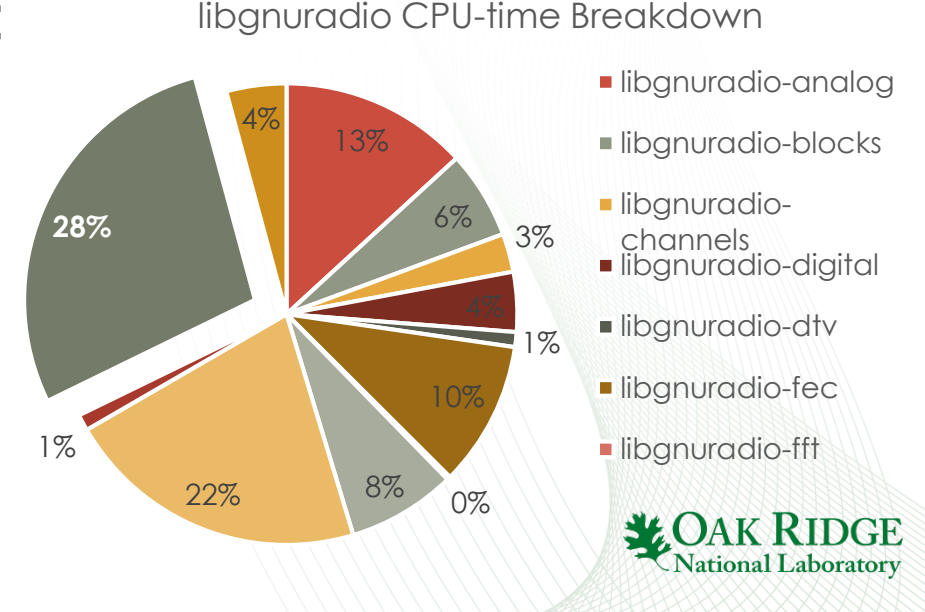

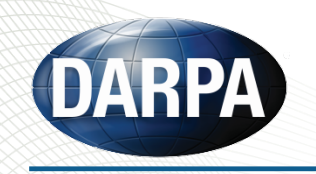

## **Block proximity analysis**

- Creates a graph:
	- Nodes: Unique block types
	- Edges: Blocks used in the same GRC file.
	- Every co-occurrence increases edge weight by 1.
- This example was run
	- With --mode proximityGraph
	- On randomly selected sub-set of GRC files

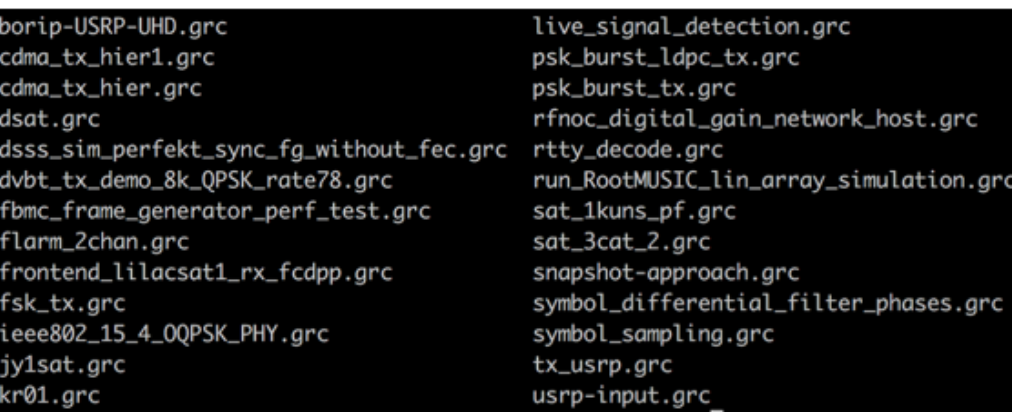

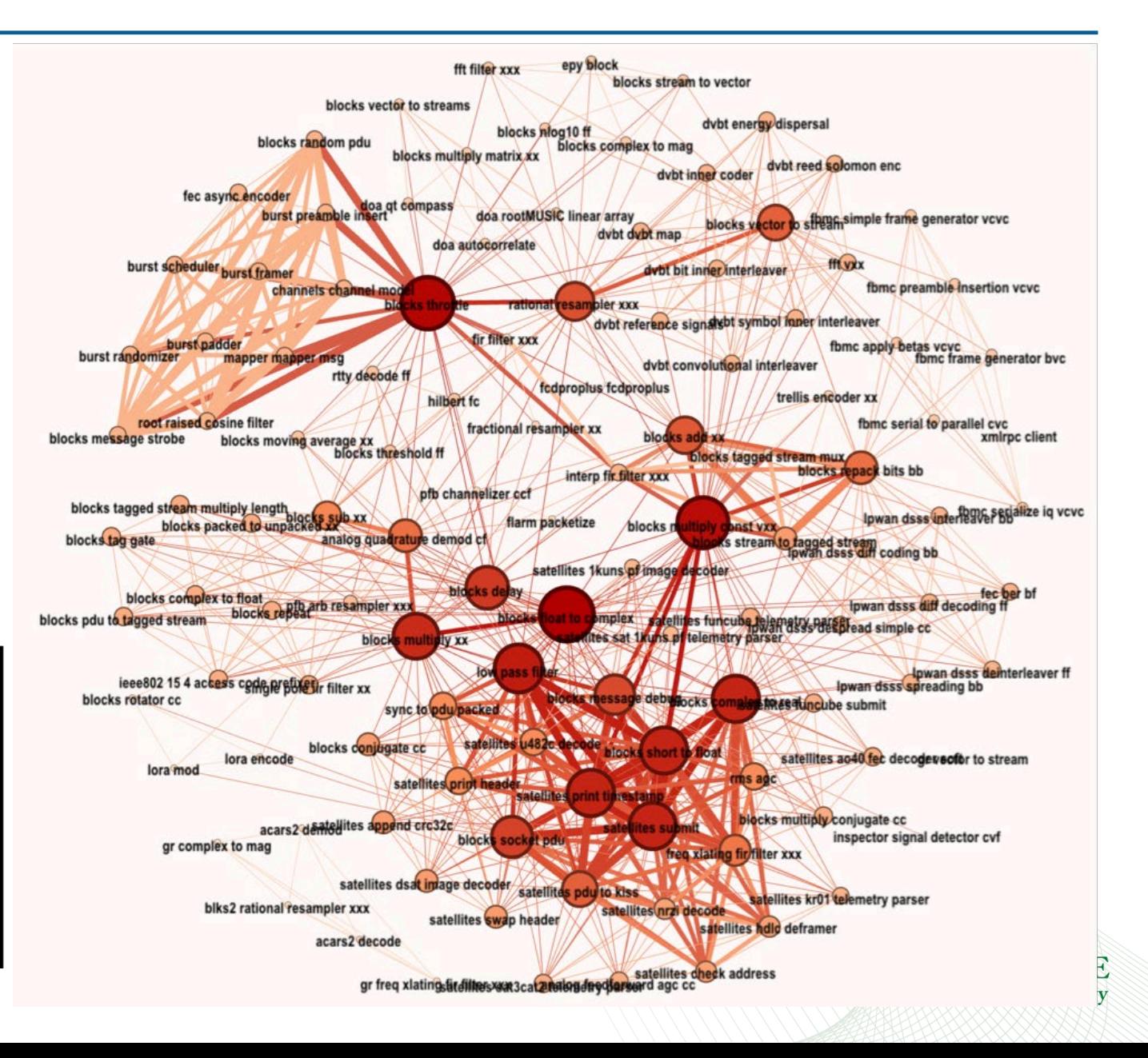

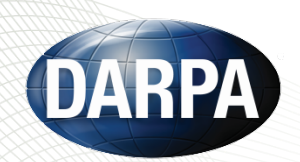

### Programming Systems

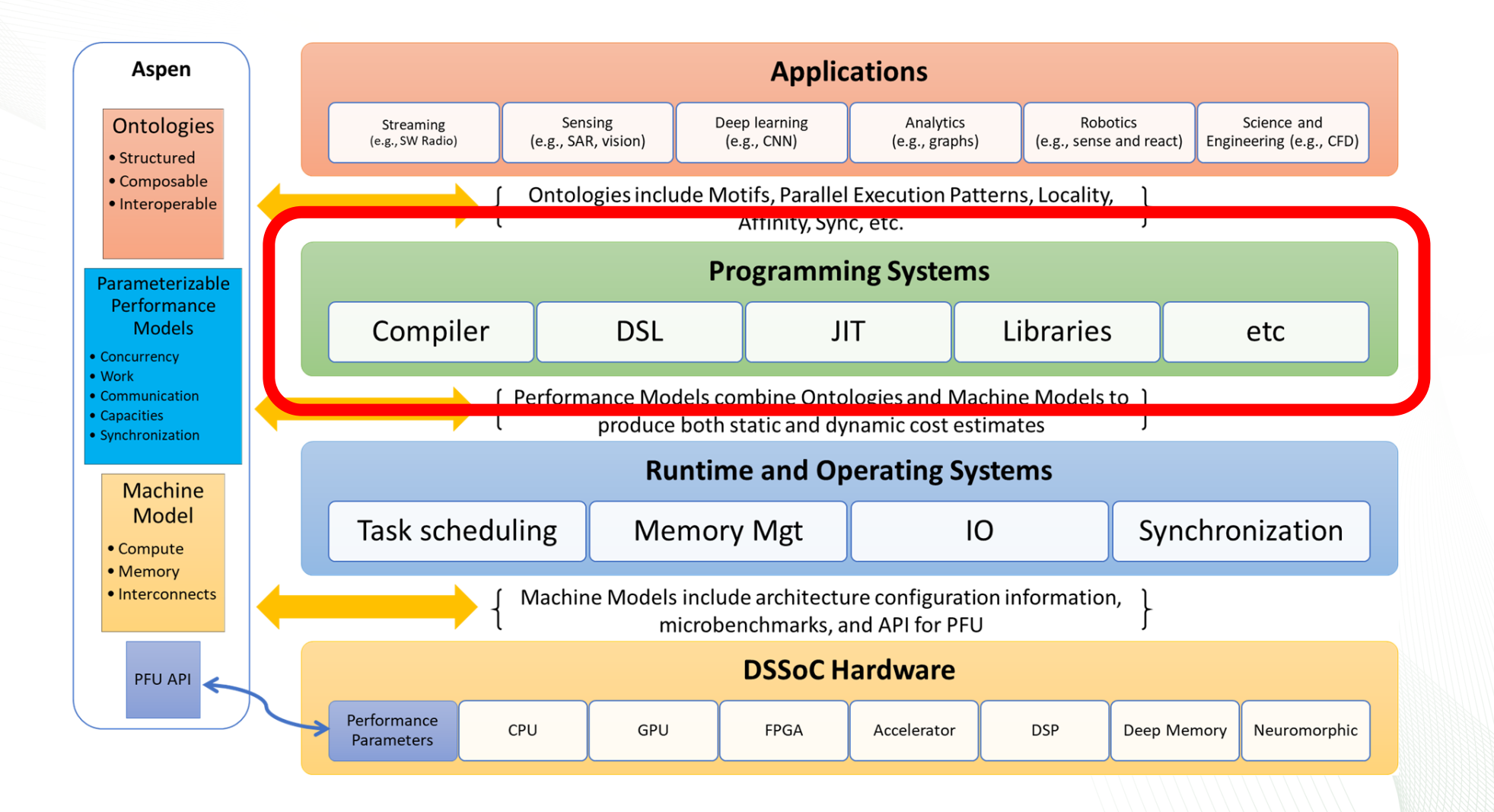

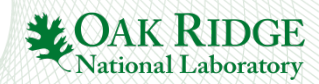

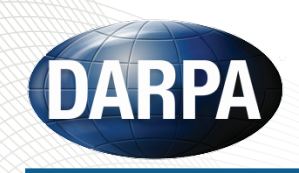

## Programming Solution for DSSoC

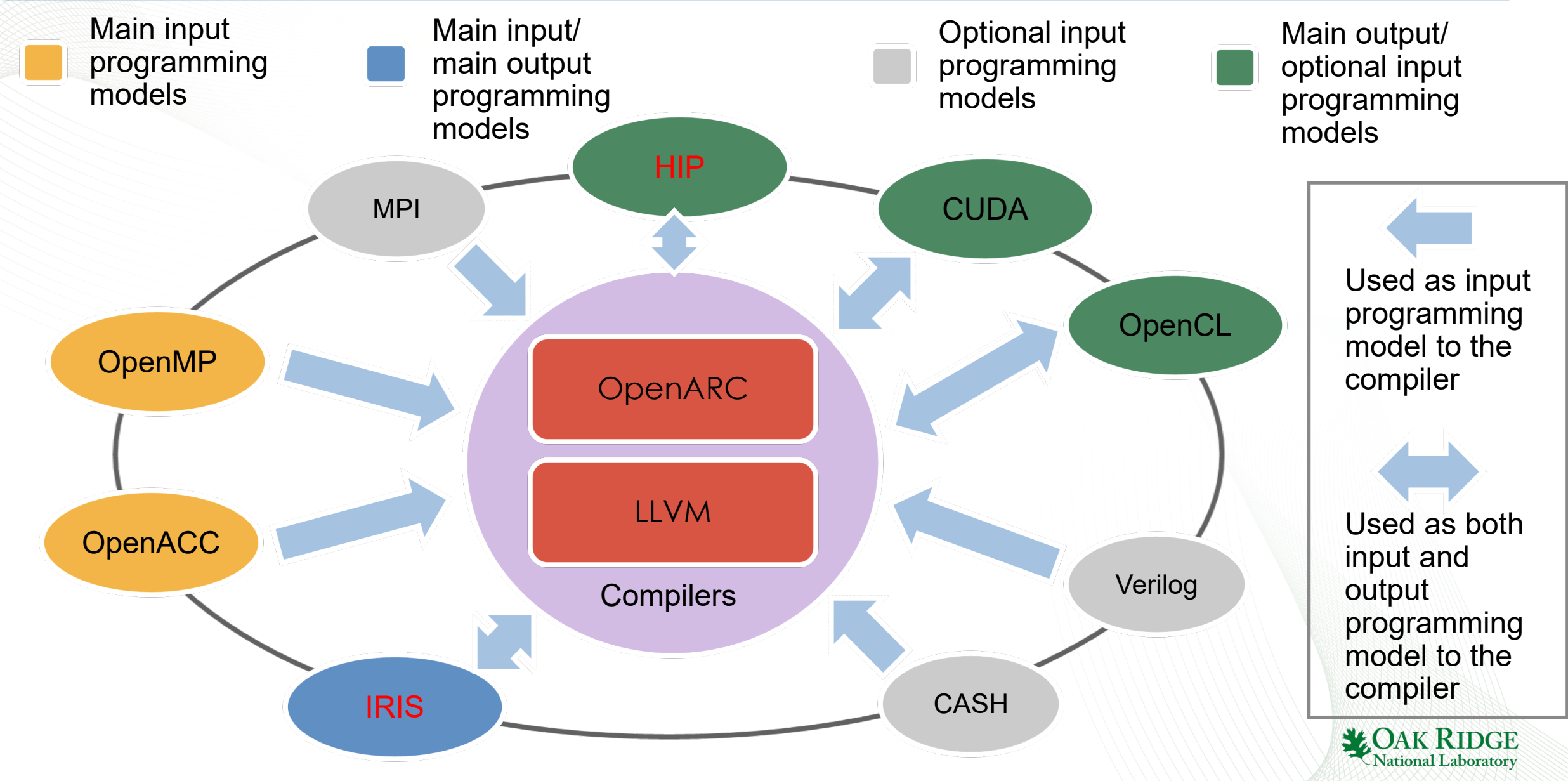

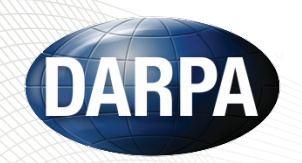

New OpenACC GR Block Mapping Strategy for Heterogeneous Architectures

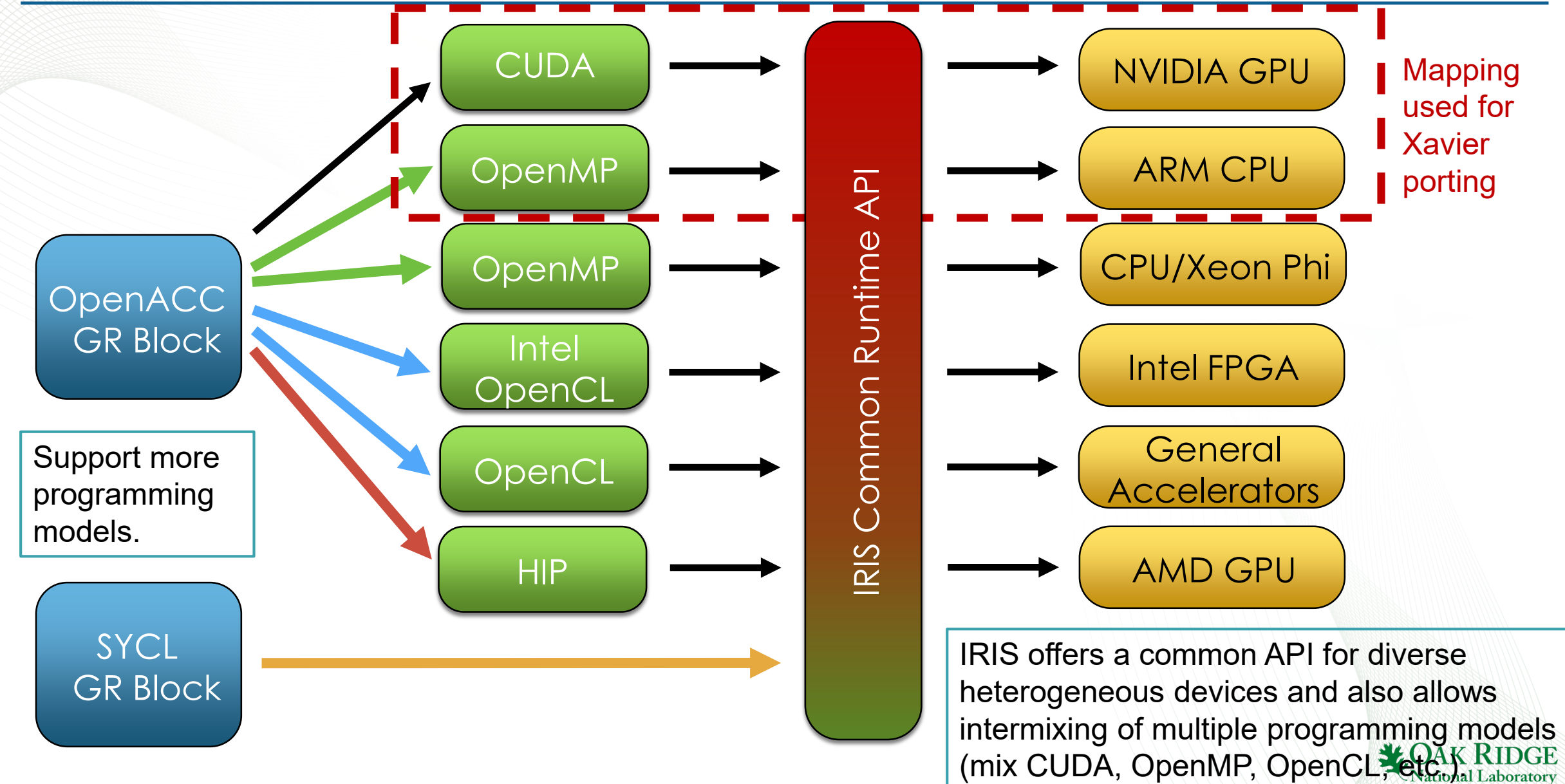

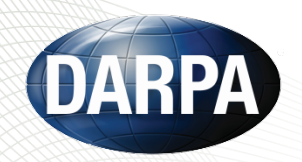

## OpenACC GR Block Code Structure

#### //Constructor **Constructor**  $accLog$  impl:: $accLog$  impl(... int contextType, int deviceId, int copy in, int copy out) • OpenACC GR block class inherits GRACCBase class as a base class. : qr::sync block("accLoq", ...), ... GRACCBase(contextType, deviceId) { • GRACCBase constructor assigns a unique thread ID per OpenACC accLoq init(deviceType, deviceId, threadID);  $\sim$   $\sim$   $\sim$ GR block instantiation, which is internally used for thread safety. • OpenACC backend runtime is also initialized. //Reference CPU implementation int accLoq impl::testCPU $( \ldots )$  { Reference CPU Implementation for (int  $i=0; i {$ • Contains the same code as that in the original GR block, which may  $out[i] = n val * log10(in1[i]) + k val;$ have already been vectorized using Volk library.  $\sim$   $\sim$   $\sim$ OpenACC Implementation //OpenACC implementation  $\overline{\mathcal{L}}$ int accLog impl::testOpenACC(...) { • Contains the OpenACC version of the reference CPU implementation.  $\sim$   $\sim$   $\sim$ if ( acc init done ==  $0$  ) { Performs the following tasks: gracc  $pcopyin(...);$  //Create and copy input data to device memory. • Copy input data to device memory. gracc pcreate(...); //Create device buffer for output data. acc init done =  $1$ ; Execute the OpenACC kernel. } else if (qracc copy in  $== 1$  ) { gracc update device(...); //Copy input data to device memory. • Copy output data back to host memory. • OpenARC will translate the OpenACC kernel to multiple different  $accLog \, kernel(...);$  //Execute an OpenACC kernel. if(  $qracc$  copy out == 1 ) { output programming models (e.g., CUDA, OpenCL, OpenMP, HIP, etc.) gracc update  $self(...);$  //Copy output data to host memory. Main Entry Function • Main entry function executed whenever GR scheduler invokes the int accLog  $impl::work(...)$  { OpenACC GR block. if ( contextType == ACCTYPE CPU ) { • The GR block argument, contextType decides which to execute  $retVal = testCPU(...); //Execute reference CPU version.$ between the reference CPU version and OpenACC version.  $\}$  else {  $retVal = testOpenACC(...); //Execute OpenACC version.$ • OpenACC backend runtime may choose CPU as an offloading target (e.g., offloading OpenMP3 kernel to CPU). 36 OAK  $\cdot$   $\cdot$   $\cdot$ **National Laboratory**

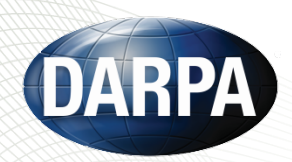

### Example Translation of GR accLog Module

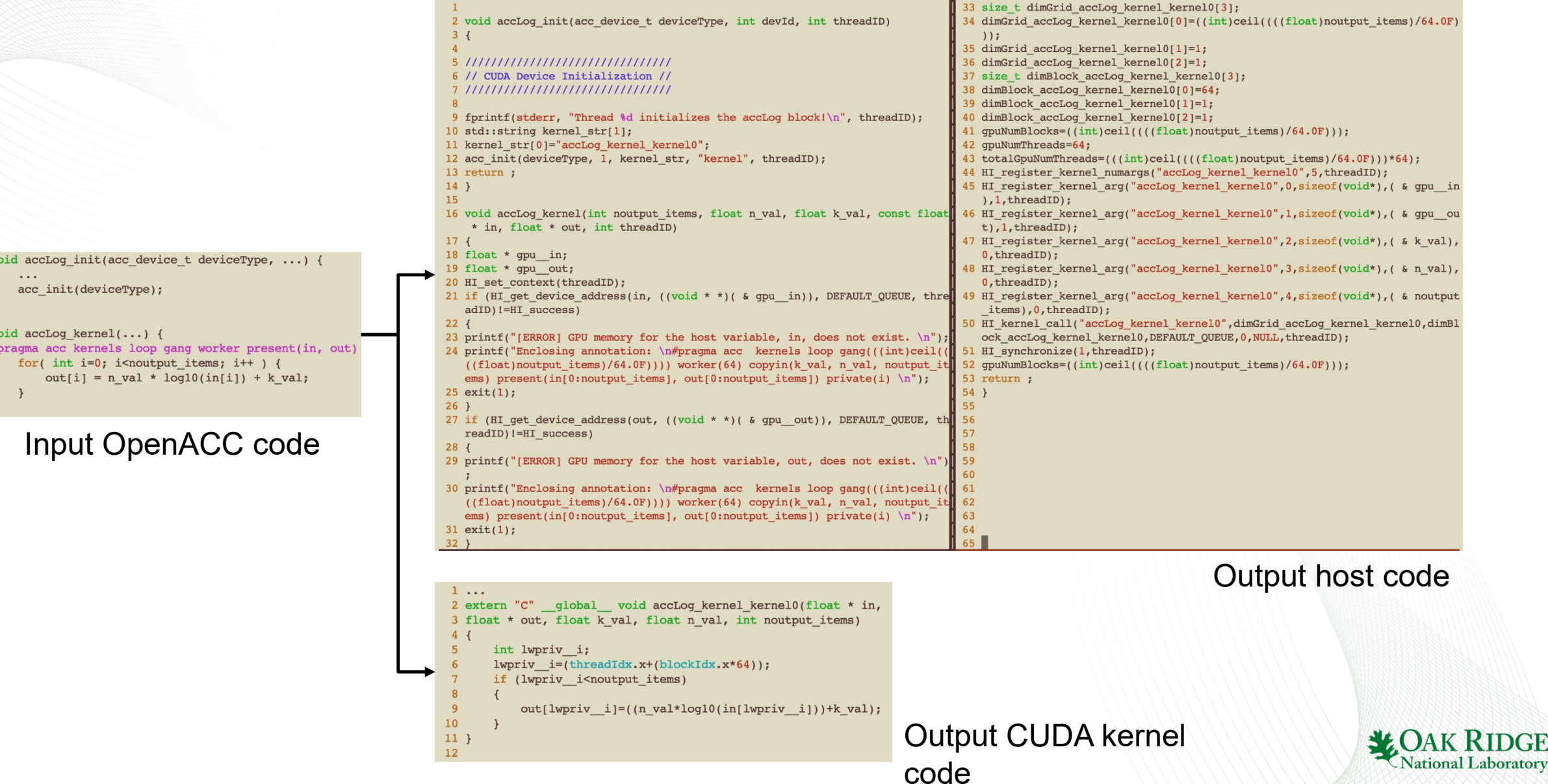

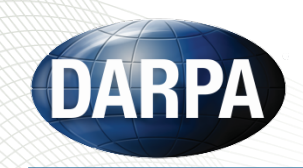

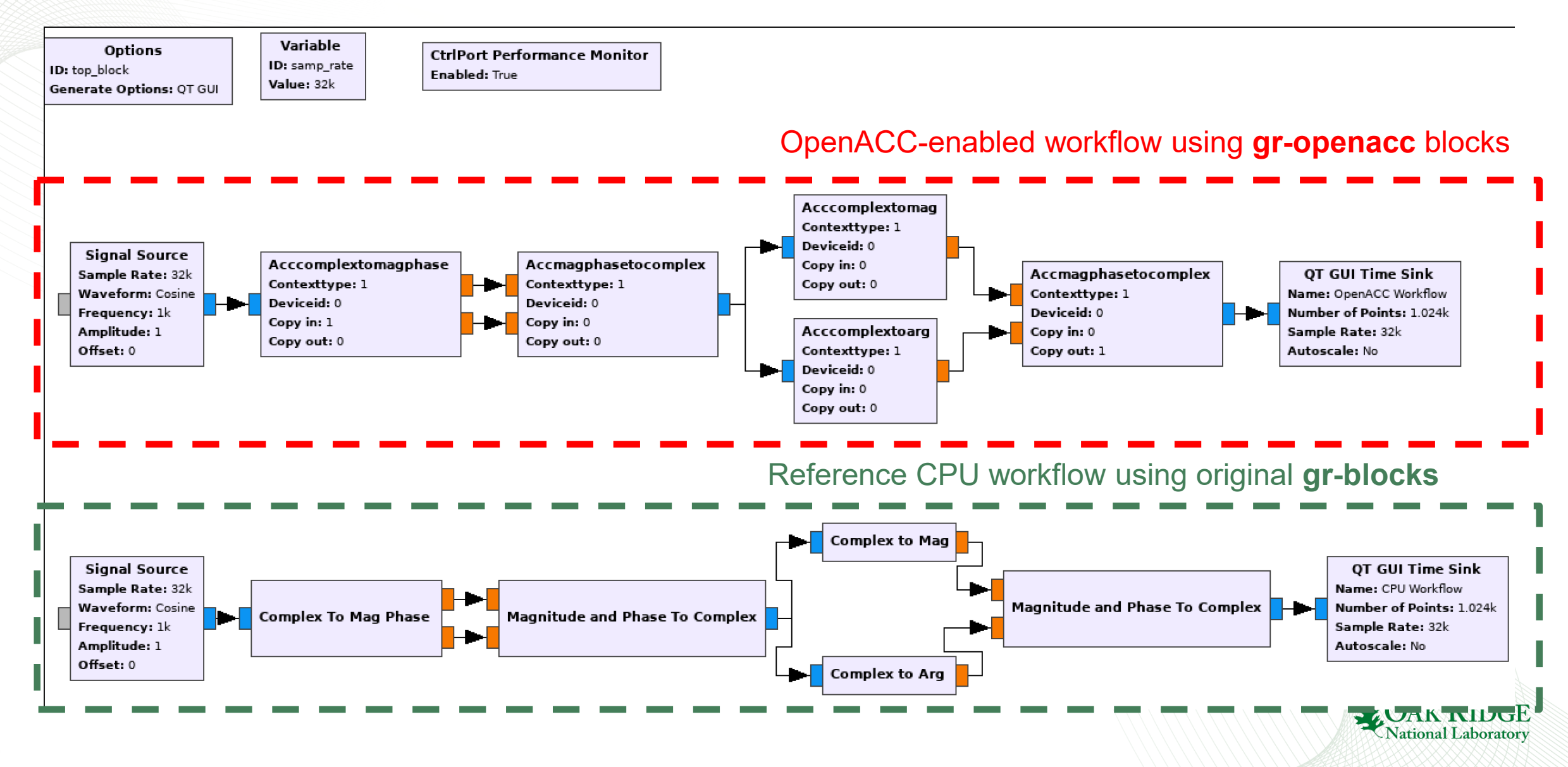

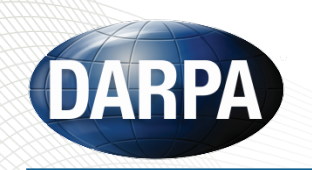

## Basic Memory Management for OpenACC-Enabled GR Workflow

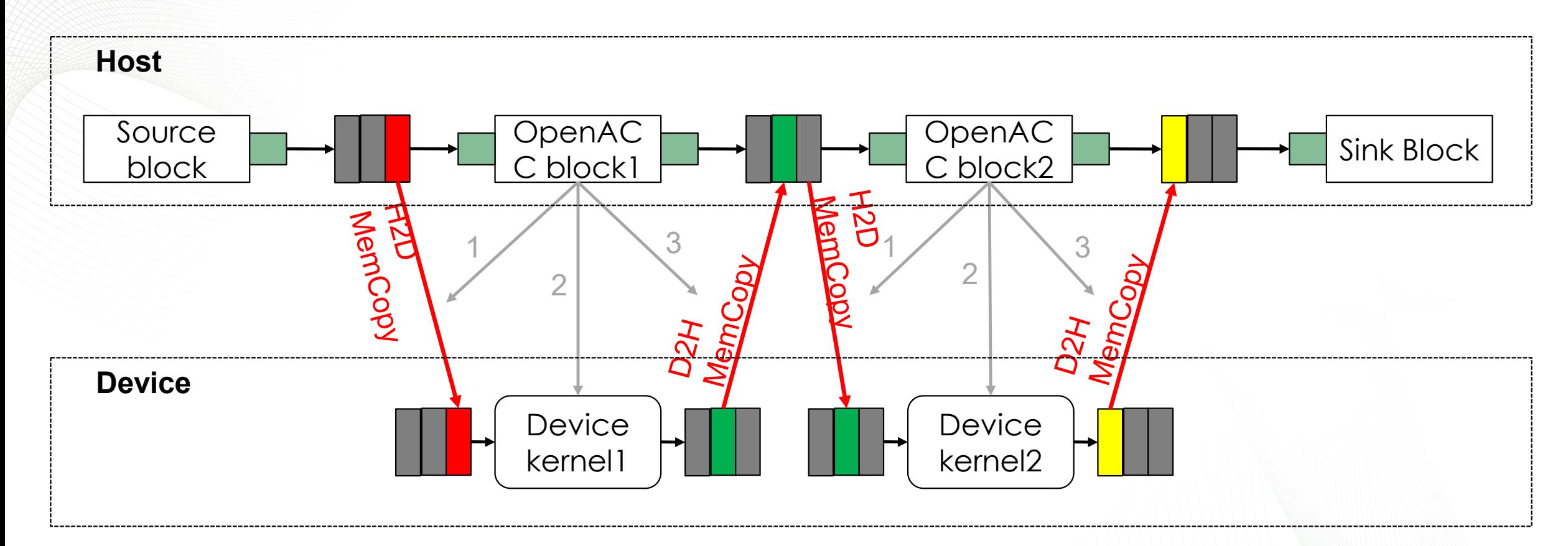

- In the basic memory management scheme, each invocation of an OpenACC GR block performs the following three tasks:
	- 1) Copy input data to device memory.
	- 2) Run a kernel on device.
	- 3) Copy output data back to host memory.

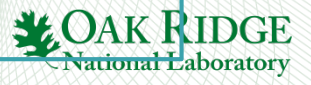

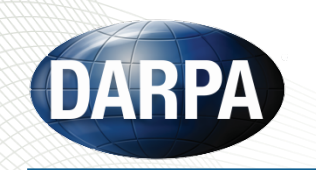

## Optimized Memory Management for OpenACC-Enabled GR Workflow

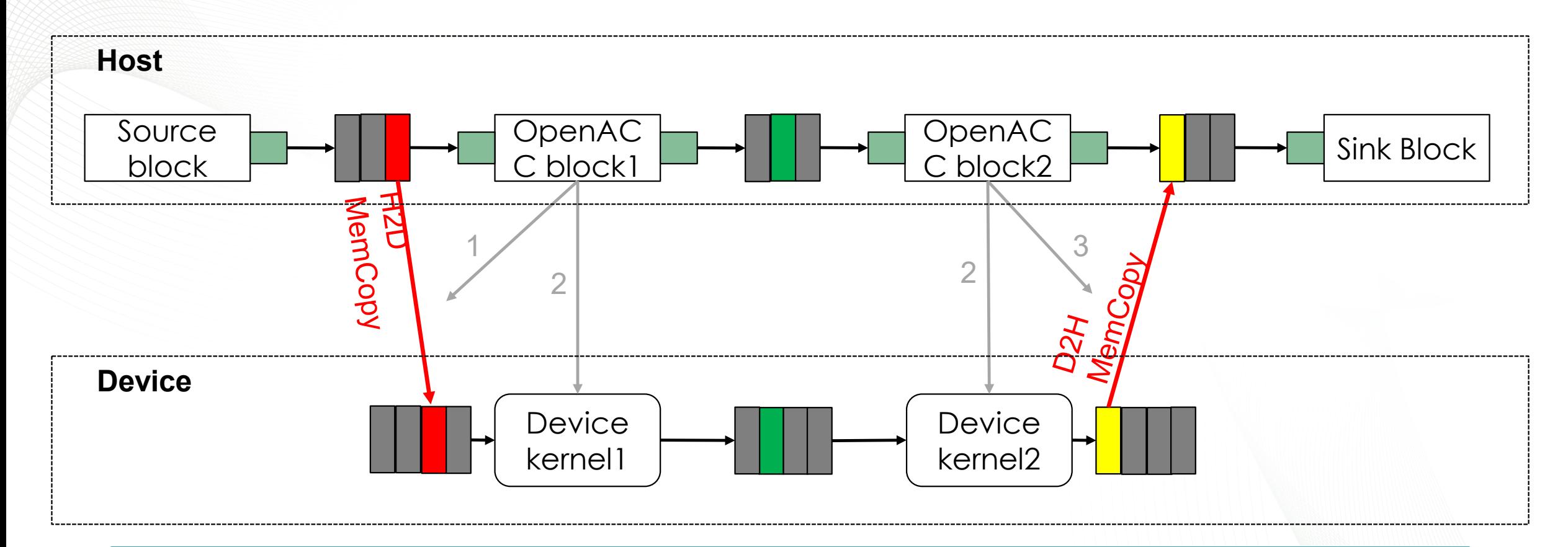

- In the optimized memory management scheme, some blocks can bypass unnecessary memory transfers between host and device and directly communicate each other using device memory if both producer and consumer blocks are running on the same device.
- Notice that device buffer needs extra padding to handle the overwriting feature in the host circular buffer.**M.OAK**

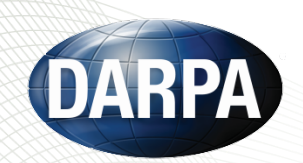

### Sample Output of the Example SDR Workflow

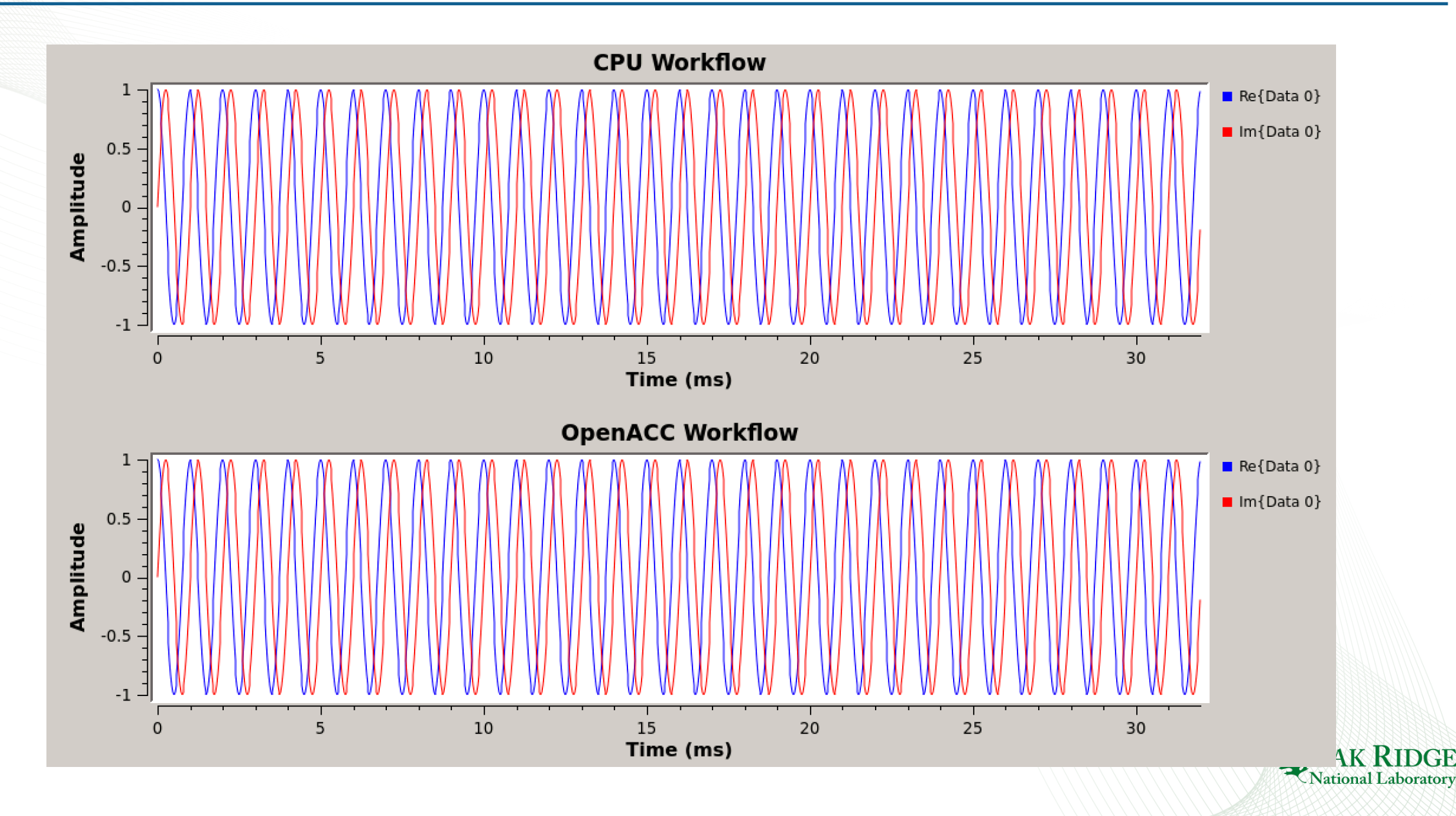

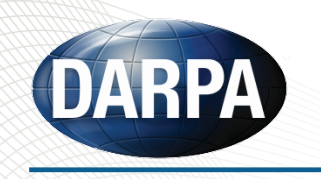

• CPU versions of OpenACC blocks are algorithmically equivalent to those in the original GR blocks.

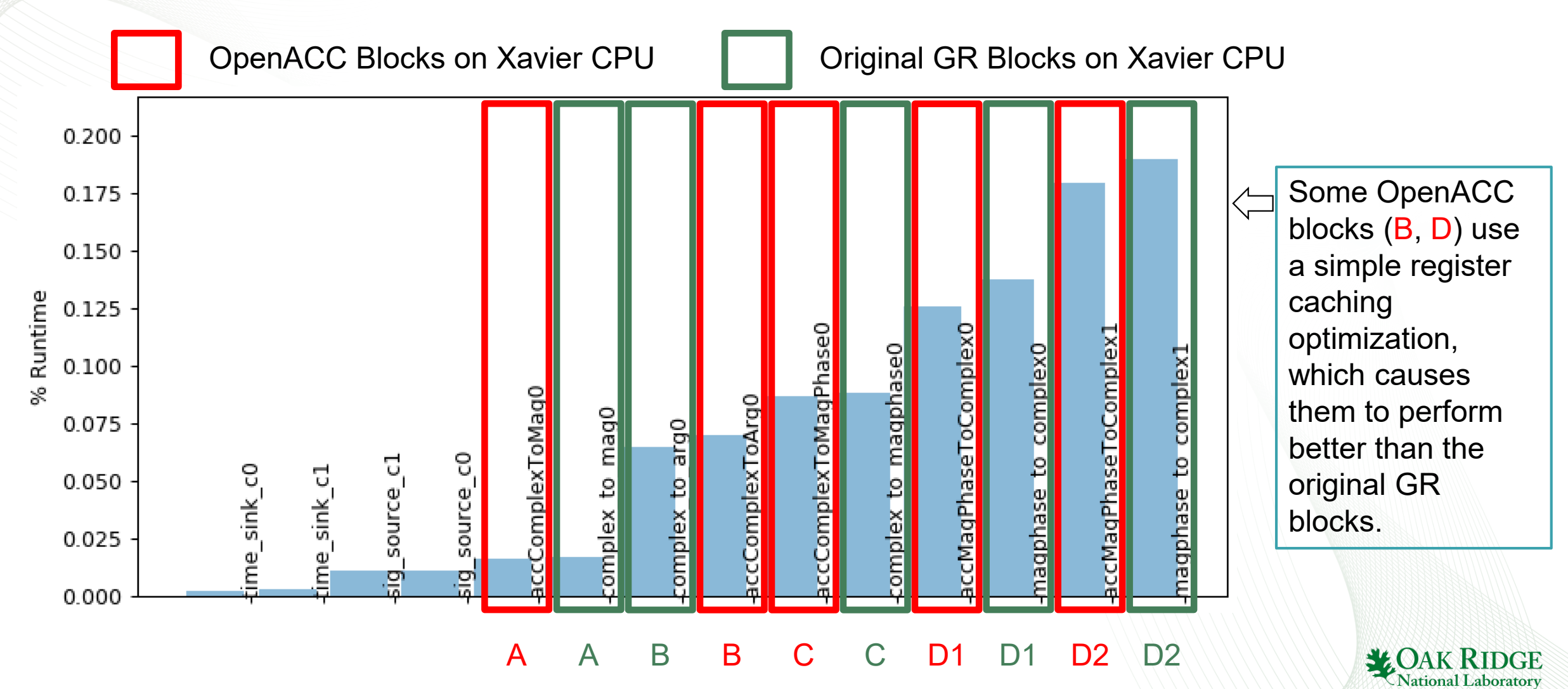

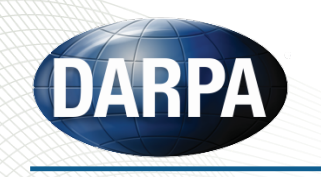

• OpenACC blocks are automatically translated to OpenMP3 versions and run on Xavier CPU.

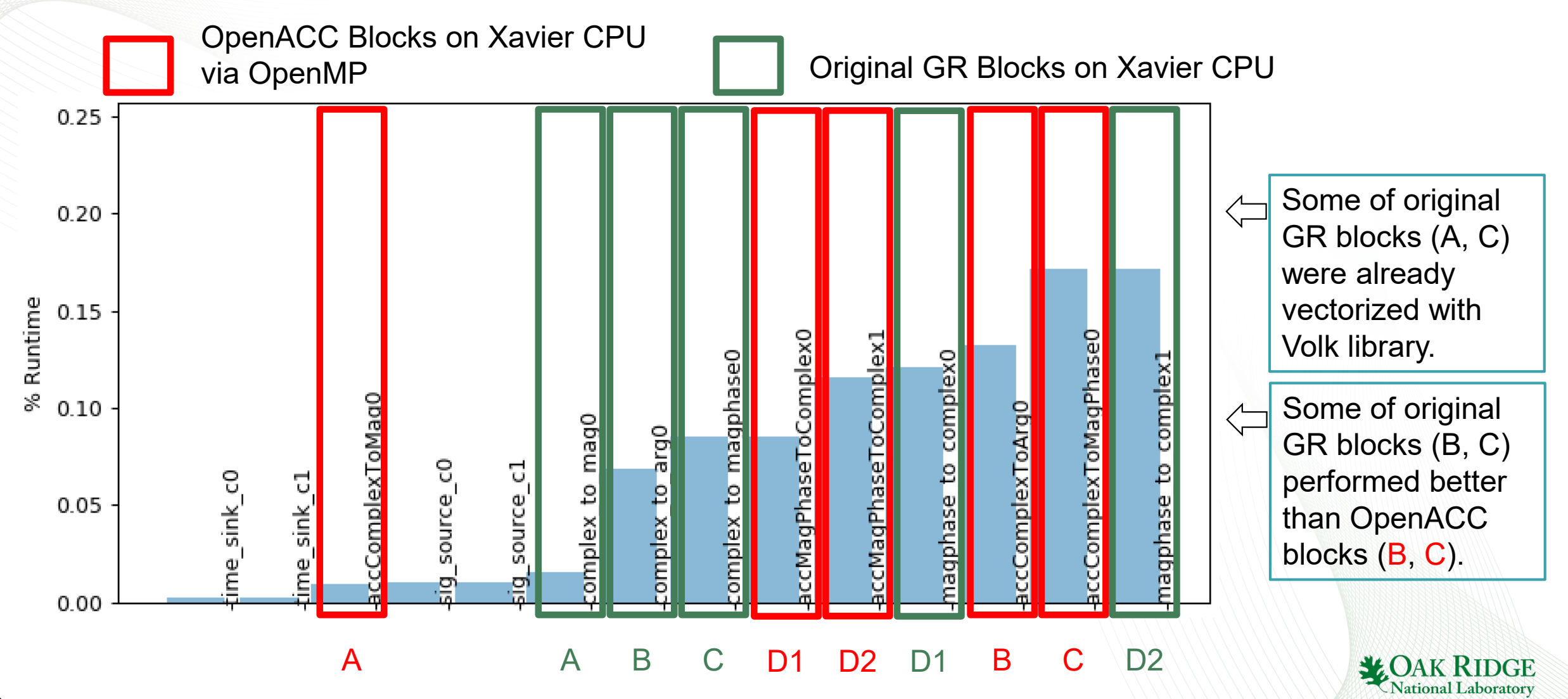

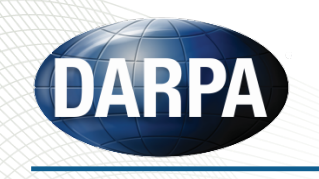

171

- OpenACC blocks are automatically translated to CUDA versions and run on Xavier GPU.
- Each invocation of an OpenACC block executes three tasks: 1) copy input data to device memory, 2) run a kernel on device, and 3) copy output data back to host memory

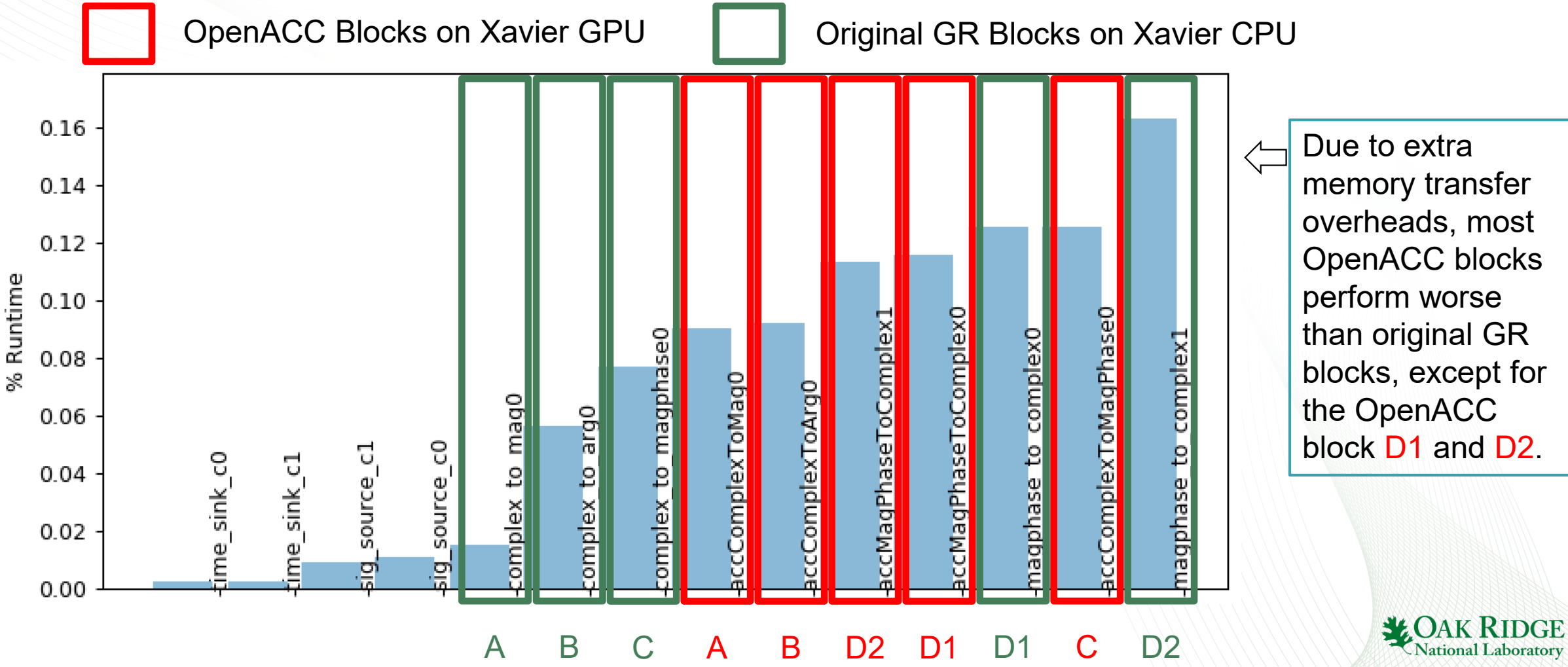

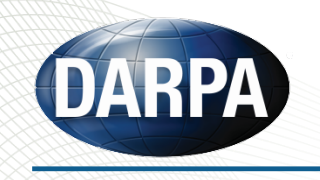

172

- OpenACC blocks are automatically translated to CUDA versions and run on Xavier GPU.
- Optimized OpenACC blocks bypass memory transfers between host and device and directly communicate each other using device memory if both producer and consumer blocks are running on the same device.

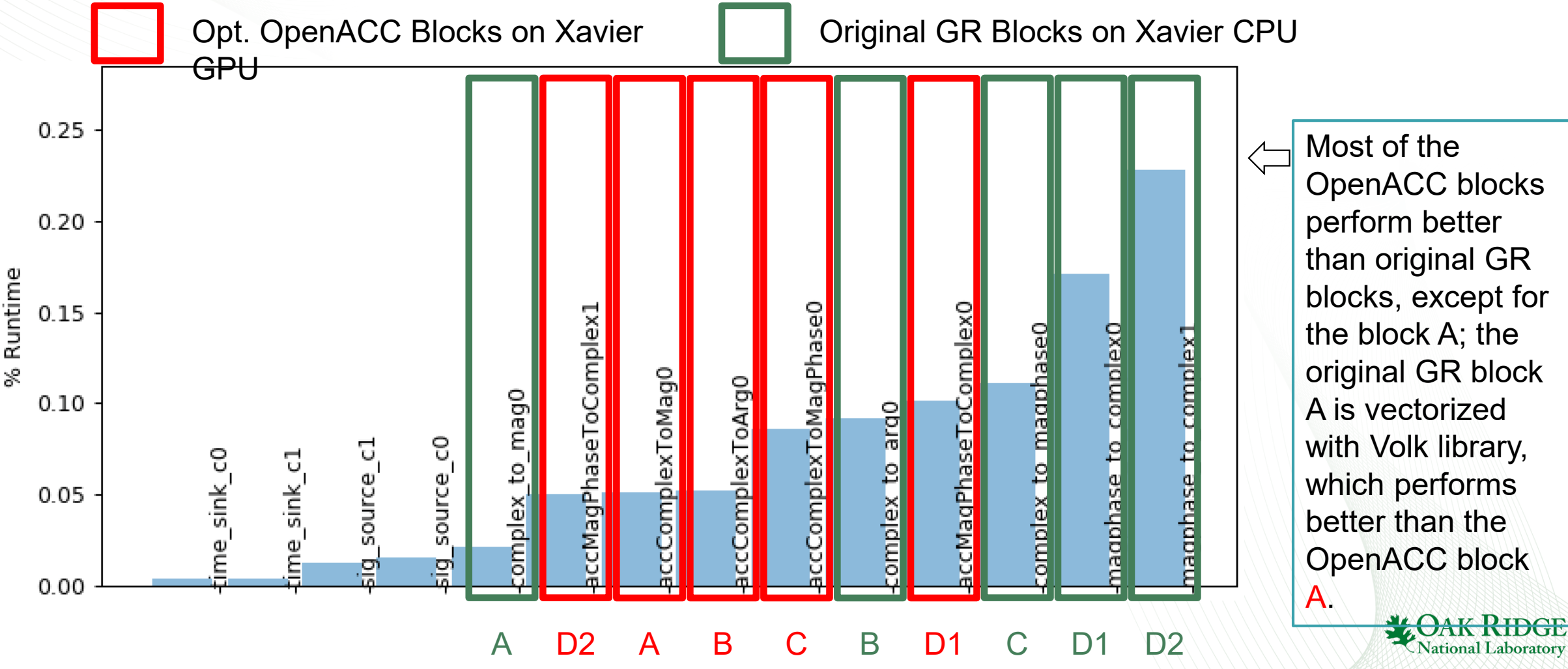

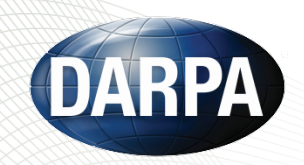

### More Complex SDR Workflow Example

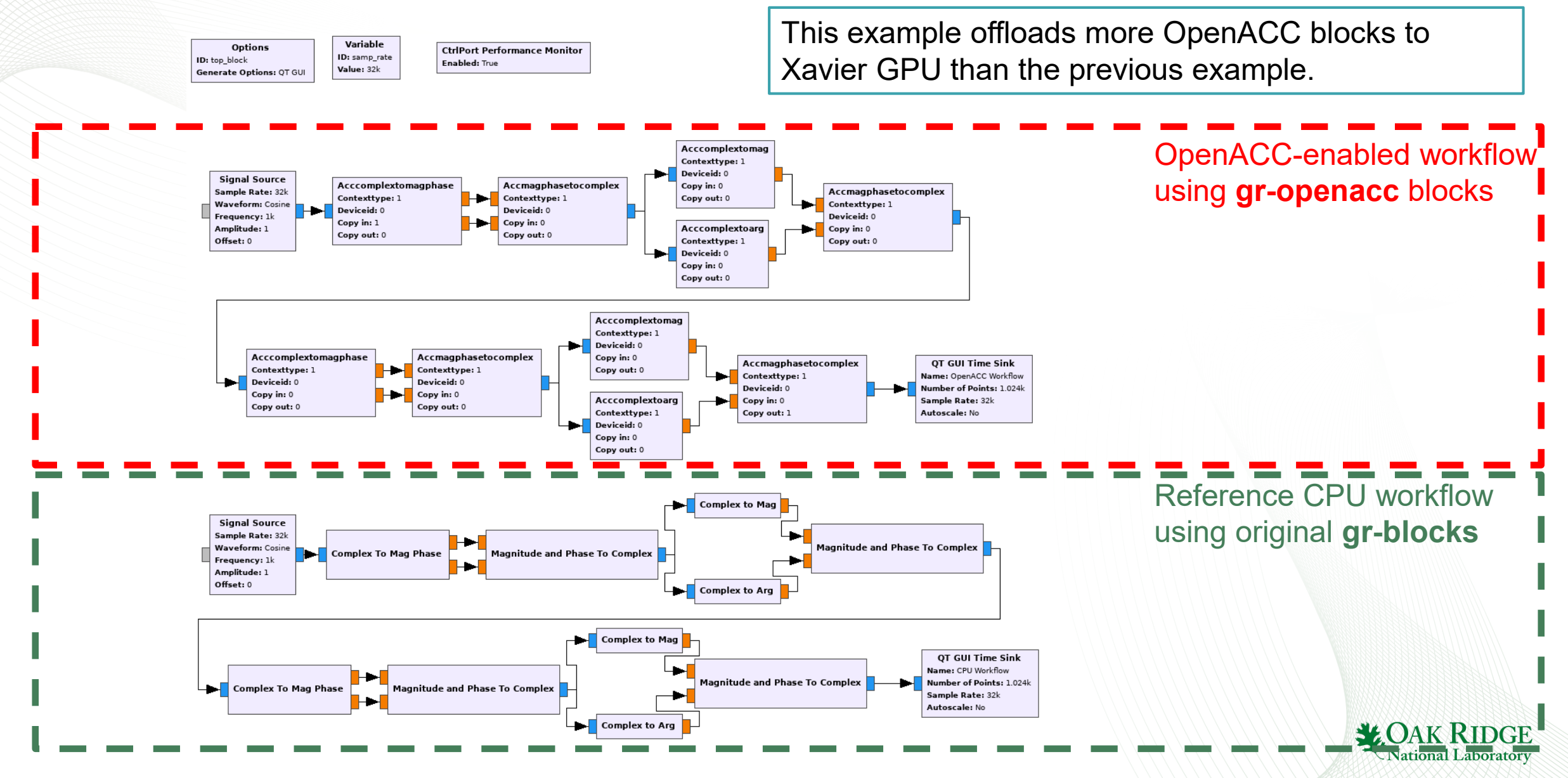

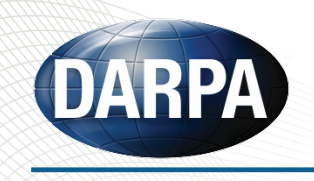

- OpenACC blocks are automatically translated to CUDA versions and run on Xavier GPU.
- Optimized OpenACC blocks bypass memory transfers between host and device and directly communicate each other using device memory if both producer and consumer blocks are running on the same device.

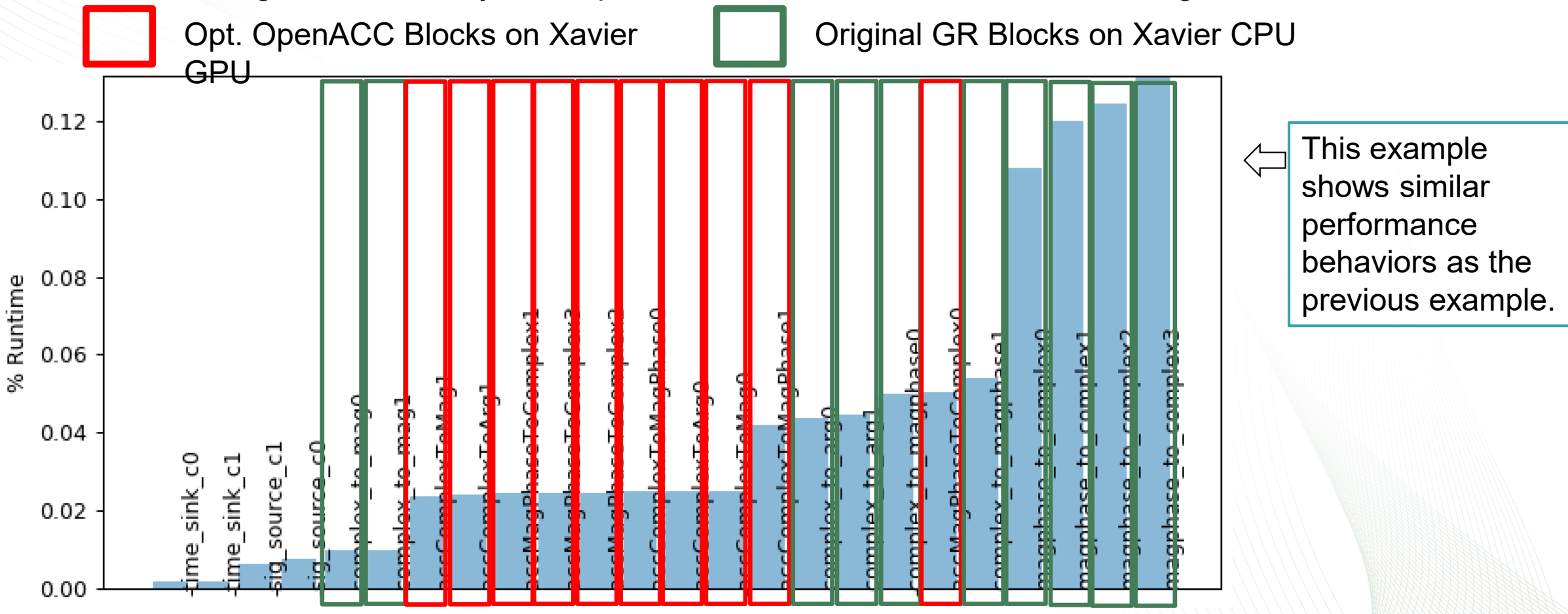

ational Laborator

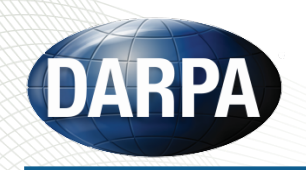

- Updated the programming system to use our new heterogeneous runtime system, called IRIS, as the common backend runtime.
	- IRIS allows intermixing of multiple different output programming models (e.g., OpenMP3, OpenMP4, OpenACC, CUDA, HIP, etc.) and runs them on heterogeneous devices concurrently.
- Developed a host-device memory transfer optimization scheme, which allows OpenACC GR blocks to bypass memory transfers between host and device and directly communicate each other if both producer and consumer blocks are running on the same device.
- Performed preliminary evaluation of the new programming system by creating synthetic SDR workflow using the OpenACC GR blocks.
- Next Steps
	- Port more complex GR blocks to OpenACC and evaluate more complex SDR workflow.
	- Continue to improve and fix bugs in the programming system.

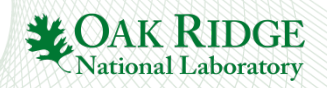

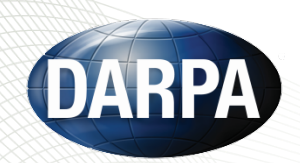

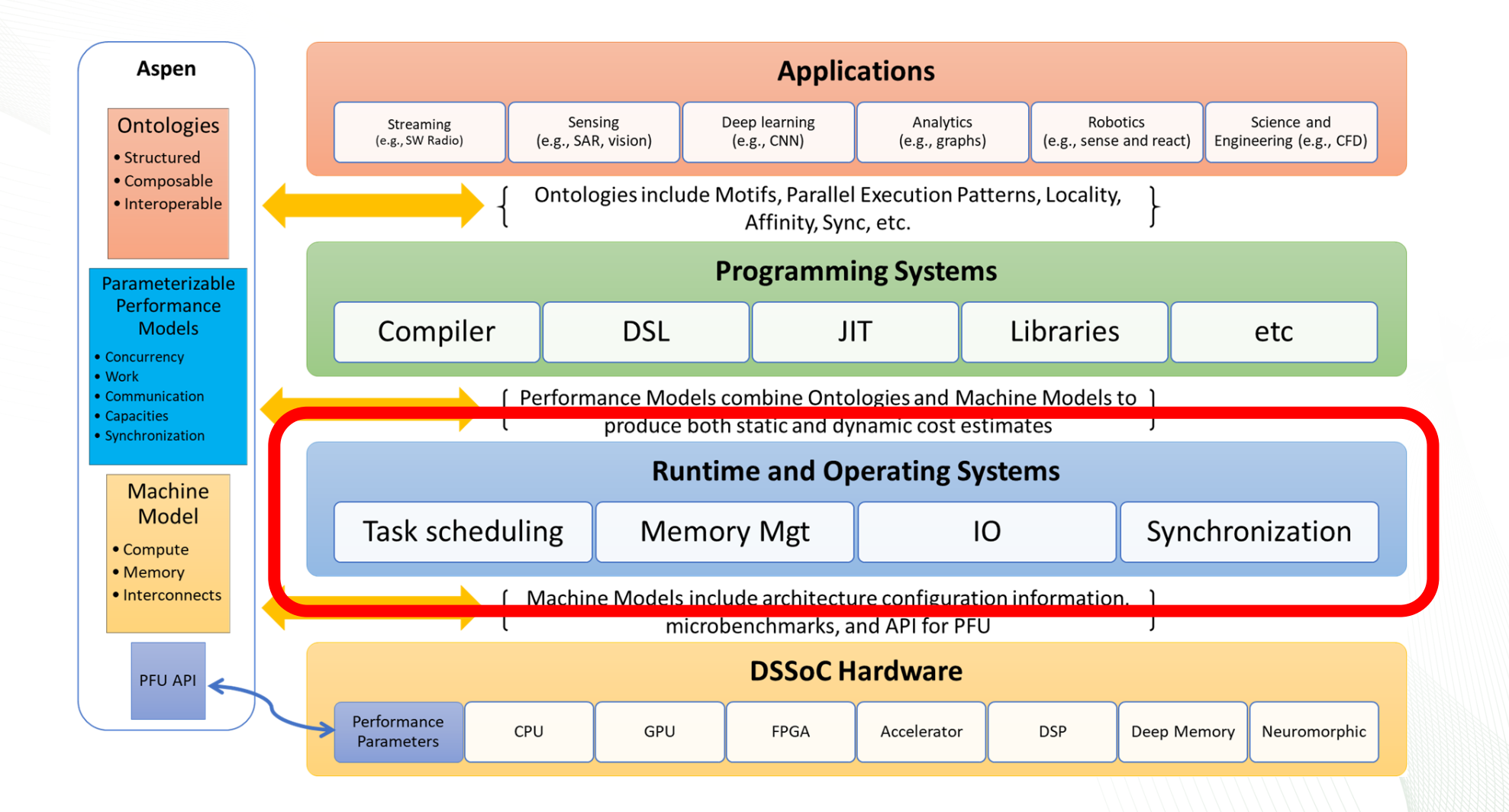

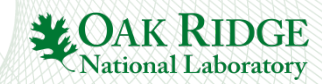

## **IRIS: An Intelligent Runtime System for Extremely Heterogeneous Architectures**

- Provide programmers a unified programming environment to write portable code across heterogeneous architectures (and preferred programming systems)
- Orchestrate diverse programming systems (OpenCL, CUDA, HIP, OpenMP for CPU) in a single application
	- OpenCL
		- NVIDIA GPU, AMD GPU, ARM GPU, Qualcomm GPU, Intel CPU, Intel Xeon Phi, Intel FPGA, Xilinx FPGA
	- CUDA
		- NVIDIA GPU
	- HIP
		- AMD GPU
	- OpenMP for CPU
		- Intel CPU, AMD CPU, PowerPC CPU, ARM CPU, Qualcomm CPU

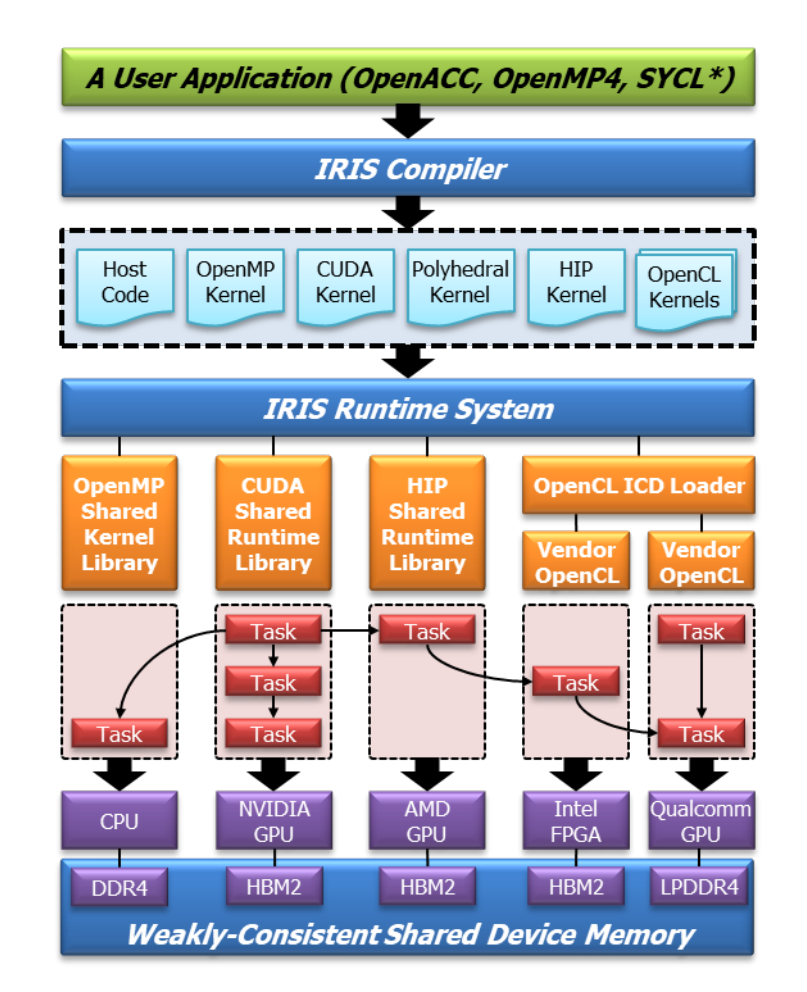

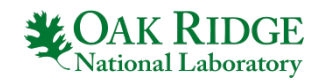

# **The IRIS Architecture**

- Platform Model
	- A single-node system equipped with host CPUs and multiple compute devices (GPUs, FPGAs, Xeon Phis, and multicore CPUs)
- Memory Model
	- Host memory + shared device memory
	- All compute devices share the device memory
- Execution Model
	- DAG-style task parallel execution across all available compute devices
- Programming Model
	- High-level OpenACC, OpenMP4, SYCL\* (\*<br>planned)
	- Low-level C/Fortran/Python IRIS host-side runtime API + OpenCL/CUDA/HIP/OpenMP kernels (w/o compiler support)

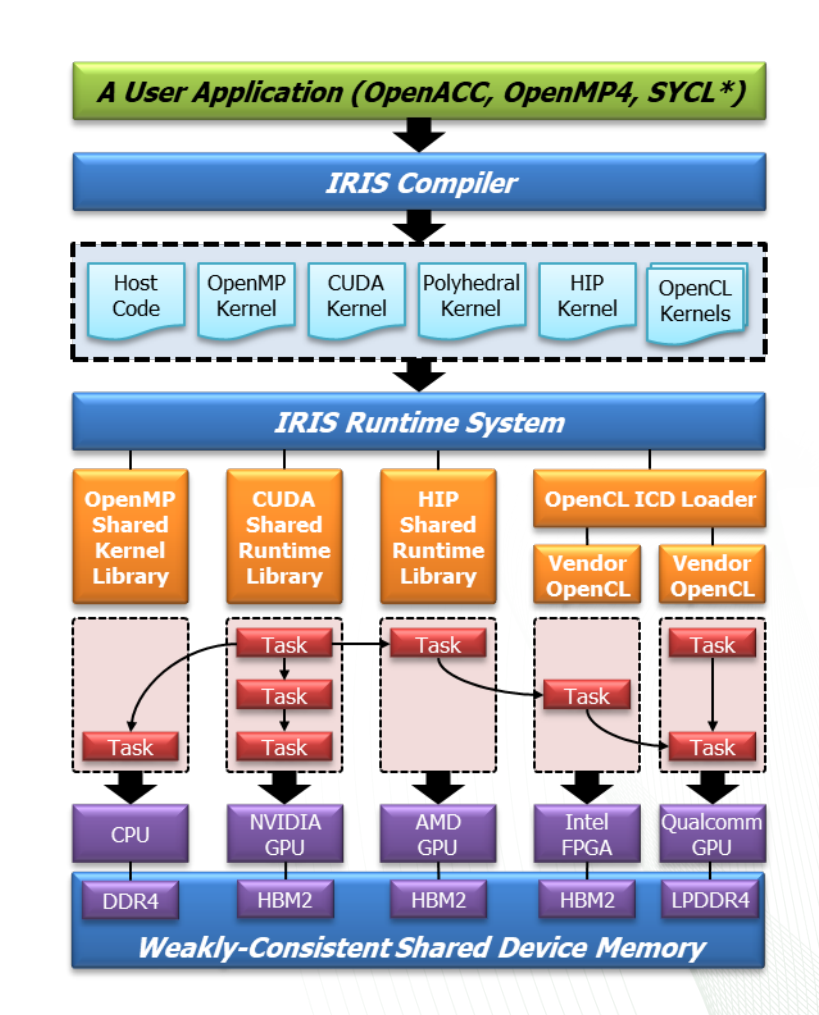

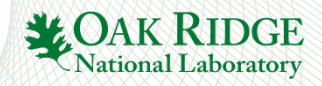

# **Supported Architectures and Programming Systems by IRIS**

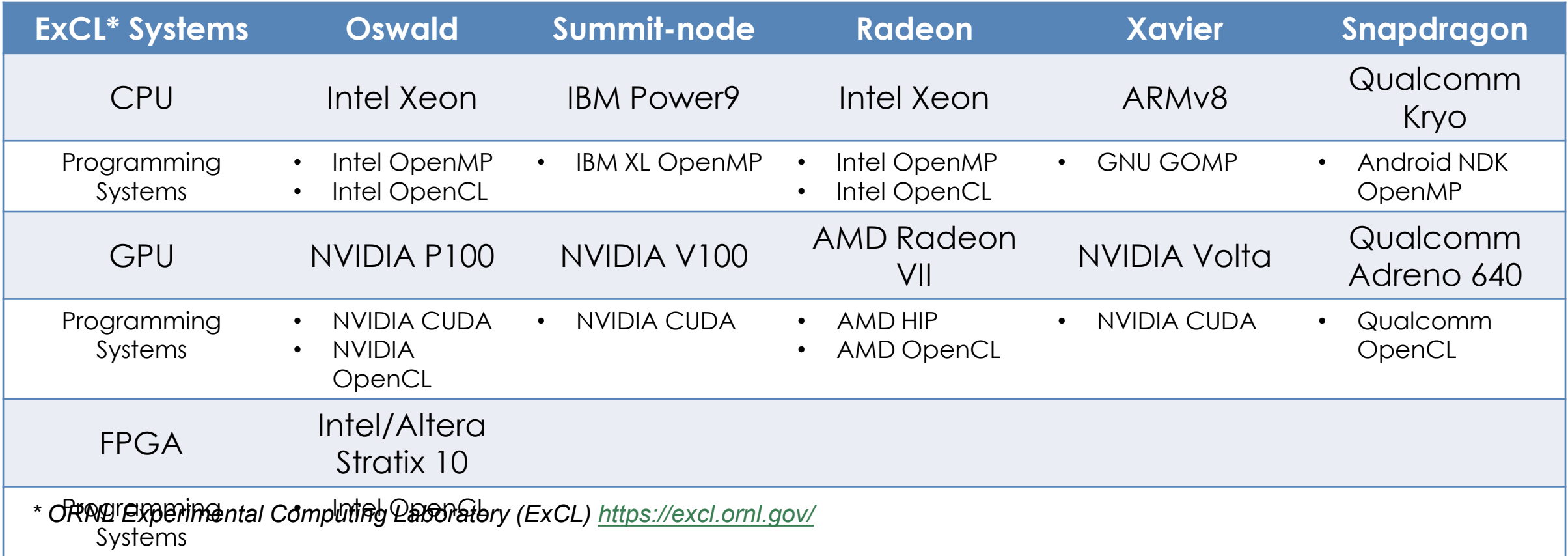

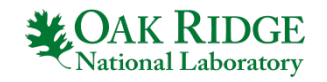

## **IRIS Booting on Various Platforms**

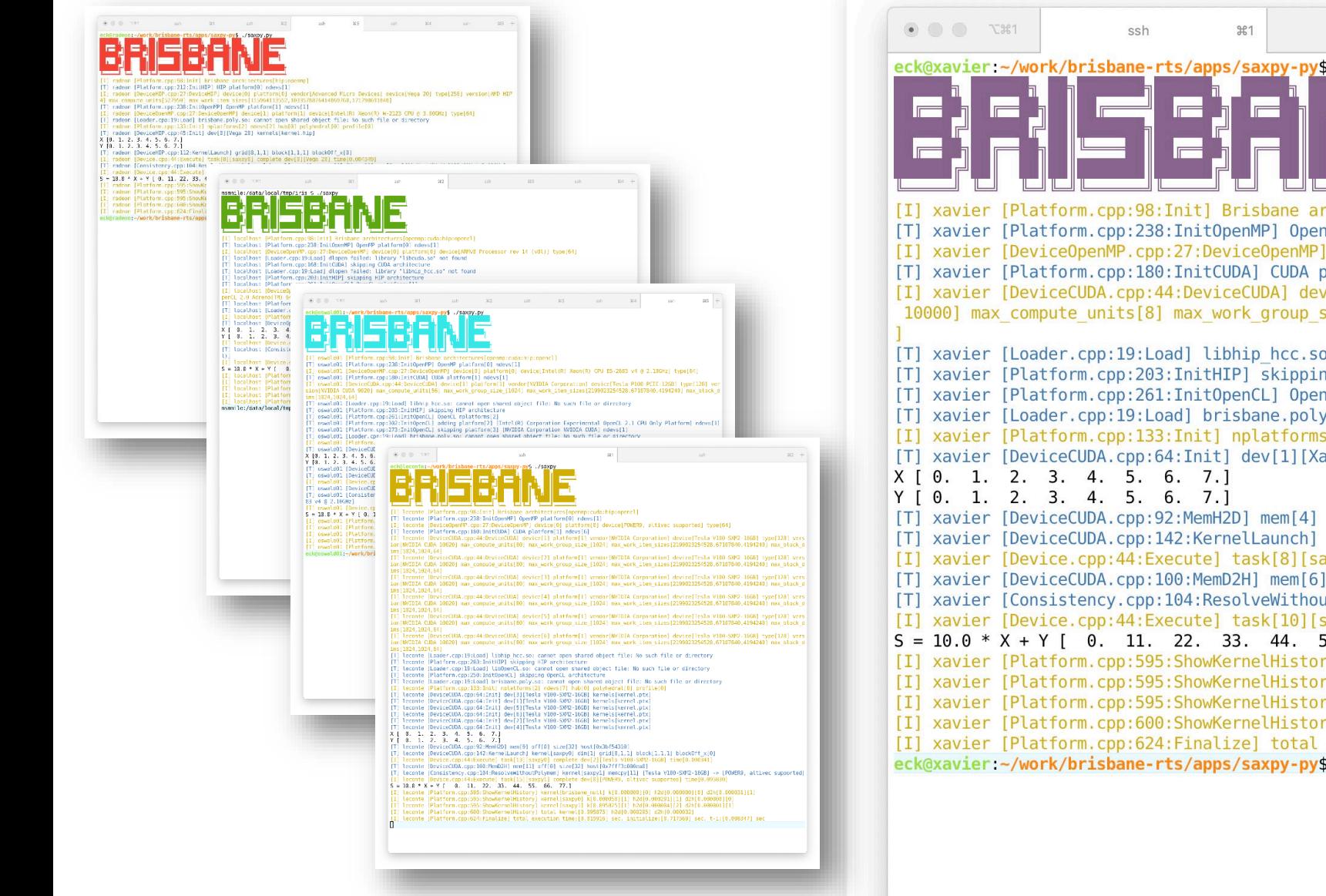

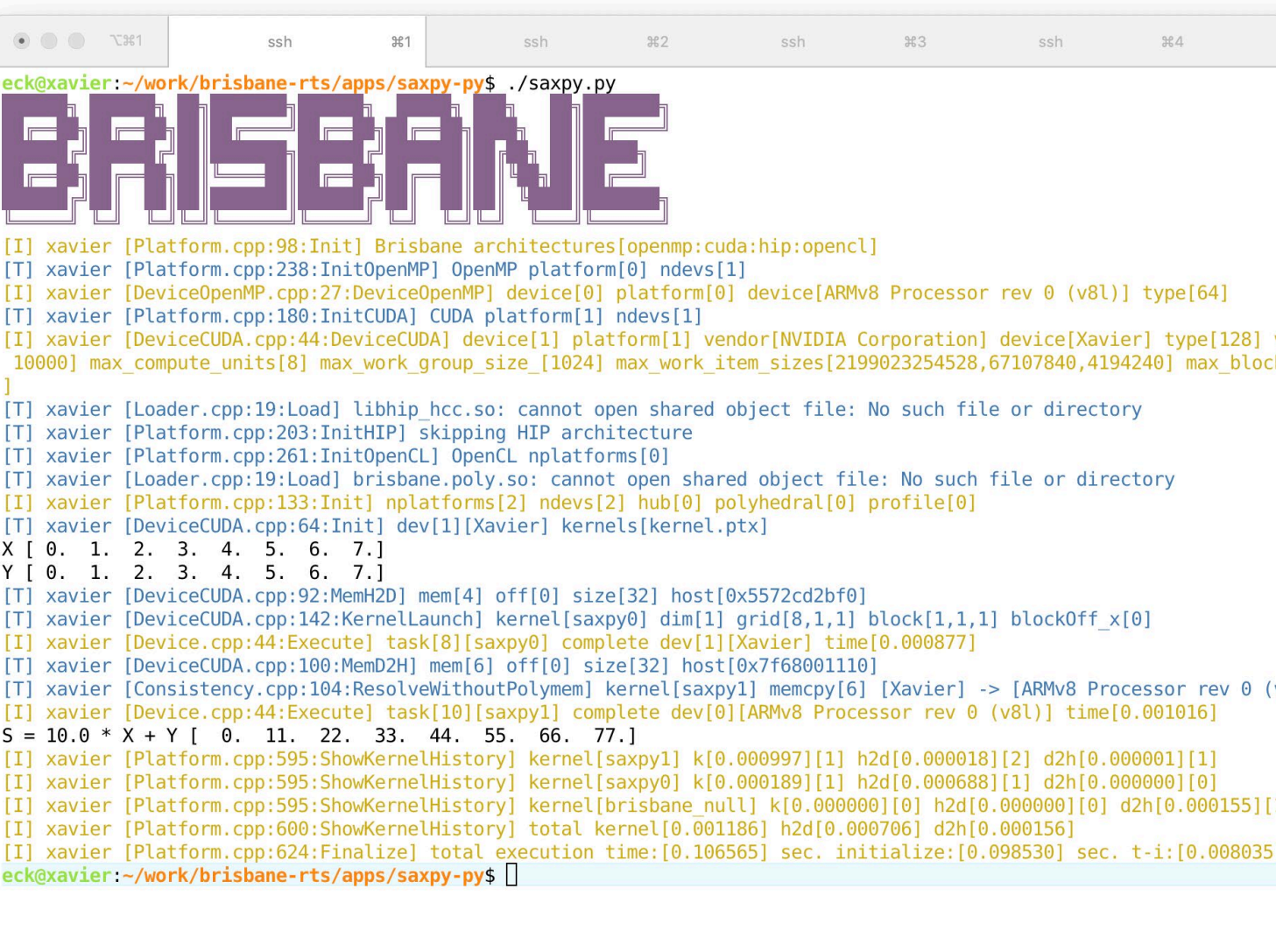

# **Task Scheduling in IRIS**

- A task
	- A scheduling unit
	- Contains multiple in-order commands
		- Kernel launch command
		- Memory copy command (device-to-host, host-to-device)
	- May have DAG-style dependencies with other tasks
	- Enqueued to the application task queue with a device selection policy
		- Available device selection policies
			- Specific Device (compute device #)
			- Device Type (CPU, GPU, FPGA, XeonPhi)
			- Profile-based
			- Locality-aware
			- Ontology-base
			- Performance models (Aspen)
			- Any, All, Random, 3rd-party users' custom policies
- The task scheduler dispatches the tasks in the application task queue to available compute devices
	- Select the optimal target compute device according to task's device selection policy

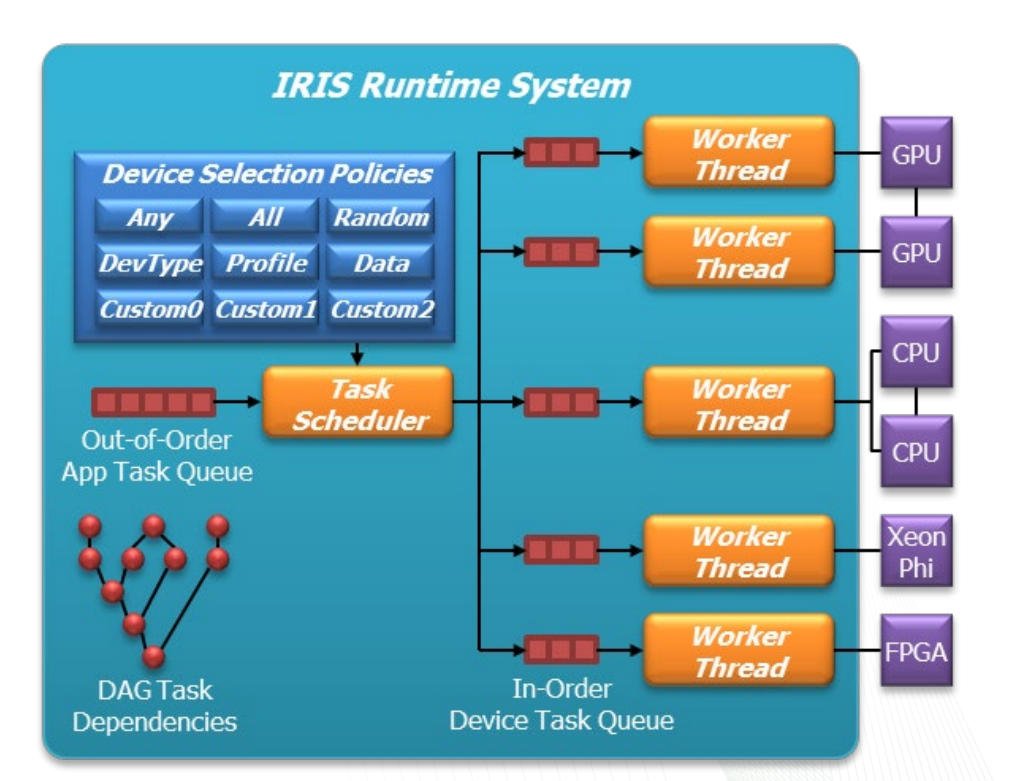

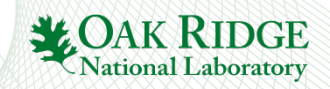

# **SAXPY Example on Xavier**

- Computation
	- $-$  S[] = A \* X[] + Y[]
- Two tasks
	- $-$  S[] = A  $*$  X[] on NVIDIA GPU (CUDA)
	- $-$  S[] += Y[] on ARM CPU (OpenMP)
		- S[] is shared between two tasks
		- Read-after-write (RAW), true dependency
- Low-level Python IRIS host code + CUDA/OpenMP kernels
	- saxpy.py
	- kernel.cu
	- kernel.openmp.h

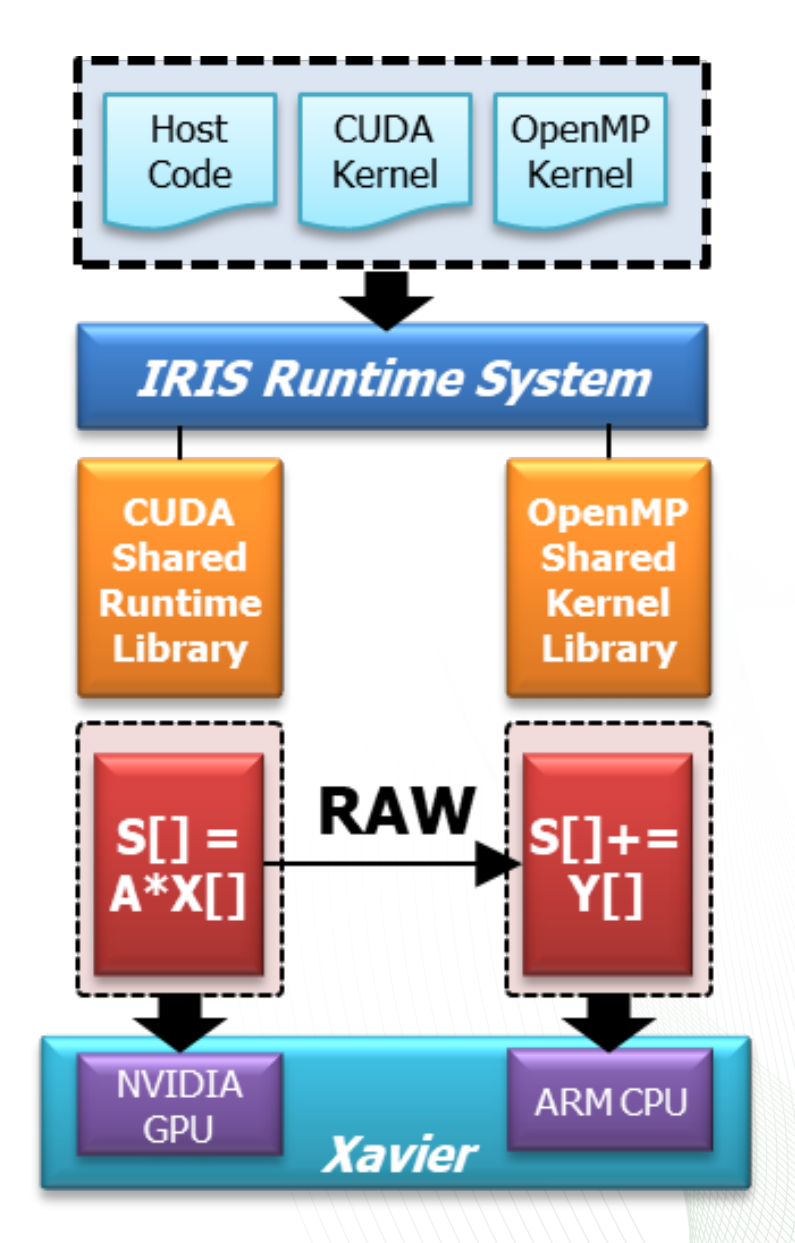

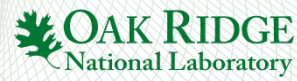

## **SAXPY: Python host code & CUDA kernel code**

#### **saxpy.py (1/2)**

#!/usr/bin/env python

import iris import numpy as np import sys

iris.init()

 $SIZE = 1024$  $A = 10.0$ 

x = np.arange(SIZE, dtype=np.float32) y = np.arange(SIZE, dtype=np.float32) s = np.arange(SIZE, dtype=np.float32)

print 'X', x print 'Y', y

183

mem  $x = iris.mem(x.nbytes)$ mem  $y = iris.mem(y.nbytes)$  $mem_s = iris.mem(s.nbytes)$ 

#### **saxpy.py (2/2)**

kernel0 = iris.kernel("**saxpy0**") kernel0.setmem(0, mem\_s, iris.iris\_w) kernel0.setint(1, A) kernel0.setmem(2, mem\_x, iris.iris\_r)

 $off = [0]$  $ndr = [SIZE]$ 

 $task0 = iris.task()$ task0.h2d\_full(mem\_x, x) task0.kernel(kernel0, 1, off, ndr) task0.submit(**iris.iris\_gpu**)

kernel1 = iris.kernel("**saxpy1**") kernel1.setmem(0, mem\_s, iris.iris\_rw) kernel1.setmem(1, mem y, iris.iris r)

 $task1 = iris.task()$ task1.h2d\_full(mem\_y, y) task1.kernel(kernel1, 1, off, ndr) task1.d2h full(mem s, s) task1.submit(**iris.iris\_cpu**)

print 'S =', A, '\*  $X + Y'$ , s

iris.finalize()

#### **kernel.cu (CUDA)**

```
extern "C" __global__ void saxpy0(float* 
S, float A, float* X) {
 int id = blockIdx.x * blockDim.x +threadIdx.x;
 S[id] = A * X[id];
}
extern "C" __global __void saxpy1(float*
S, float* Y) \{int id = blockIdx.x * blockDim.x +threadIdx.x;
 S[id] += Y[id];
```
}

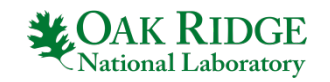

# **SAXPY: Python host code & OpenMP kernel code**

#### **saxpy.py (1/2)**

#!/usr/bin/env python

import iris import numpy as np import sys

iris.init()

 $SIZE = 1024$  $A = 10.0$ 

 $x = np.arange(SIZE,$ dtype=np.float32) y = np.arange(SIZE, dtype=np.float32) s = np.arange(SIZE, dtype=np.float32)

print 'X', x print 'Y', y

184

mem  $x = iris.mem(x.nbytes)$ mem  $y = iris.mem(y.nbytes)$ mem  $s =$  iris.mem(s.nbytes)

#### **saxpy.py (2/2)**

kernel0 = iris.kernel("**saxpy0**") kernel0.setmem(0, mem\_s, iris.iris\_w) kernel0.setint(1, A) kernel0.setmem(2, mem\_x, iris.iris\_r)

 $off = [0]$  $ndr = [SIZE]$ 

 $task0 = iris.task()$ task0.h2d\_full(mem\_x, x) task0.kernel(kernel0, 1, off, ndr) task0.submit(**iris.iris\_gpu**)

kernel1 = iris.kernel("**saxpy1**") kernel1.setmem(0, mem\_s, iris.iris\_rw) kernel1.setmem(1, mem y, iris.iris r)

 $task1 = iris.task()$ task1.h2d\_full(mem\_y, y) task1.kernel(kernel1, 1, off, ndr) task1.d2h full(mem s, s) task1.submit(**iris.iris\_cpu**)

print 'S =', A, '\*  $X + Y'$ , s

iris.finalize()

#### **kernel.openmp.h (OpenMP)**

#include <iris/iris\_openmp.h>

static void **saxpy0**(float\* S, float A, float\* X, IRIS\_OPENMP\_KERNEL\_ARGS) { int id; #pragma omp parallel for shared(S, A, X) private(id) IRIS\_OPENMP\_KERNEL\_BEGIN **S[id] = A \* X[id];** IRIS\_OPENMP\_KERNEL\_END }

static void **saxpy1**(float\* S, float\* Y, IRIS\_OPENMP\_KERNEL\_ARGS) { int id; #pragma omp parallel for shared(S, Y) private(id) IRIS\_OPENMP\_KERNEL\_BEGIN **S[id] += Y[id];** IRIS\_OPENMP\_KERNEL\_END }

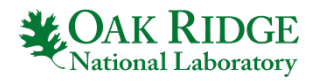

## **Memory Consistency Management**

#### **saxpy.py (1/2)**

#!/usr/bin/env python

import iris import numpy as np import sys

iris.init()

 $SIZF = 1024$  $A = 10.0$ 

 $x = np.arange(SIZE,$ dtype=np.float32) y = np.arange(SIZE, dtype=np.float32) s = np.arange(SIZE, dtype=np.float32)

print 'X', x print 'Y', y

 $mem_x = iris.mem(x.nbytes)$ mem  $y = iris.mem(y.nbytes)$ **mem\_s = iris.mem(s.nbytes)**

#### **saxpy.py (2/2)**

**mem\_s is shared between GPU and CPU**

kernel0 = iris.kernel("**saxpy0**") kernel0.setmem(0, **mem\_s**, iris.**iris\_w**) kernel0.setint(1, A) kernel0.setmem(2, mem\_x, iris.iris\_r)

 $off = [0]$  $ndr = [SIZE]$ 

 $task0 = iris.task()$ task0.h2d\_full(mem\_x, x) task0.kernel(kernel0, 1, off, ndr) task0.submit(**iris.iris\_gpu**)

kernel1 = iris.kernel("**saxpy1**") kernel1.setmem(0, **mem\_s**, iris.**iris\_rw**) kernel1.setmem(1, mem y, iris.iris r)

 $task1 = iris.task()$ task1.h2d\_full(mem\_y, y) task1.kernel(kernel1, 1, off, ndr) task1.d2h full(mem s, s) task1.submit(**iris.iris\_cpu**)

print 'S =', A, '\*  $X + Y'$ , s

iris.finalize()

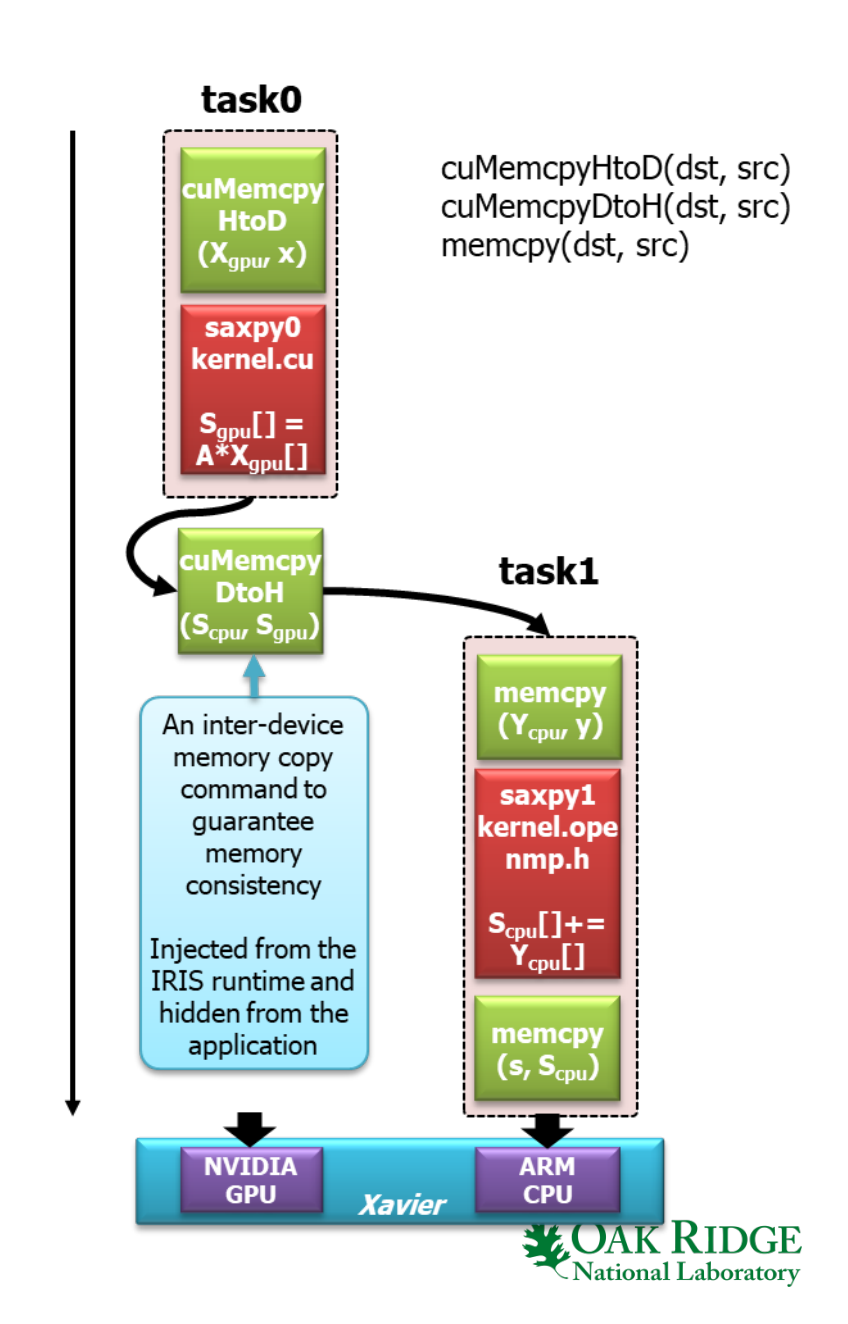

# **Locality-aware Device Selection Policy**

#### **saxpy.py (1/2)**

#!/usr/bin/env python

import iris import numpy as np import sys

iris.init()

 $SIZF = 1024$  $A = 10.0$ 

 $x = np.arange(SIZE)$ dtype=np.float32) y = np.arange(SIZE, dtype=np.float32) s = np.arange(SIZE, dtype=np.float32)

print 'X', x print 'Y', y

mem  $x = iris.mem(x.nbytes)$ mem  $y = iris.mem(y.nbytes)$ **mem\_s = iris.mem(s.nbytes)**

#### **saxpy.py (2/2)**

kernel0 = iris.kernel("**saxpy0**") kernel0.setmem(0, **mem\_s**, iris.**iris\_w**) kernel0.setint(1, A) kernel0.setmem(2, mem\_x, iris.iris\_r)

 $off = [0]$  $ndr = [SIZE]$ 

 $task0 = iris.task()$ task0.h2d\_full(mem\_x, x) task0.kernel(kernel0, 1, off, ndr) task0.submit(**iris.iris\_gpu**)

kernel1 = iris.kernel("**saxpy1**") kernel1.setmem(0, **mem\_s**, iris.**iris\_rw**) kernel1.setmem(1, mem y, iris.iris r)

 $task1 = iris.task()$ task1.h2d\_full(mem\_y, y) task1.kernel(kernel1, 1, off, ndr) task1.d2h full(mem s, s) task1.submit(**iris.iris\_data**) print 'S =', A, '\*  $X + Y'$ , s

iris.finalize()

**iris\_data selects the device that requires minimum data transfer to execute the task**

#### task0

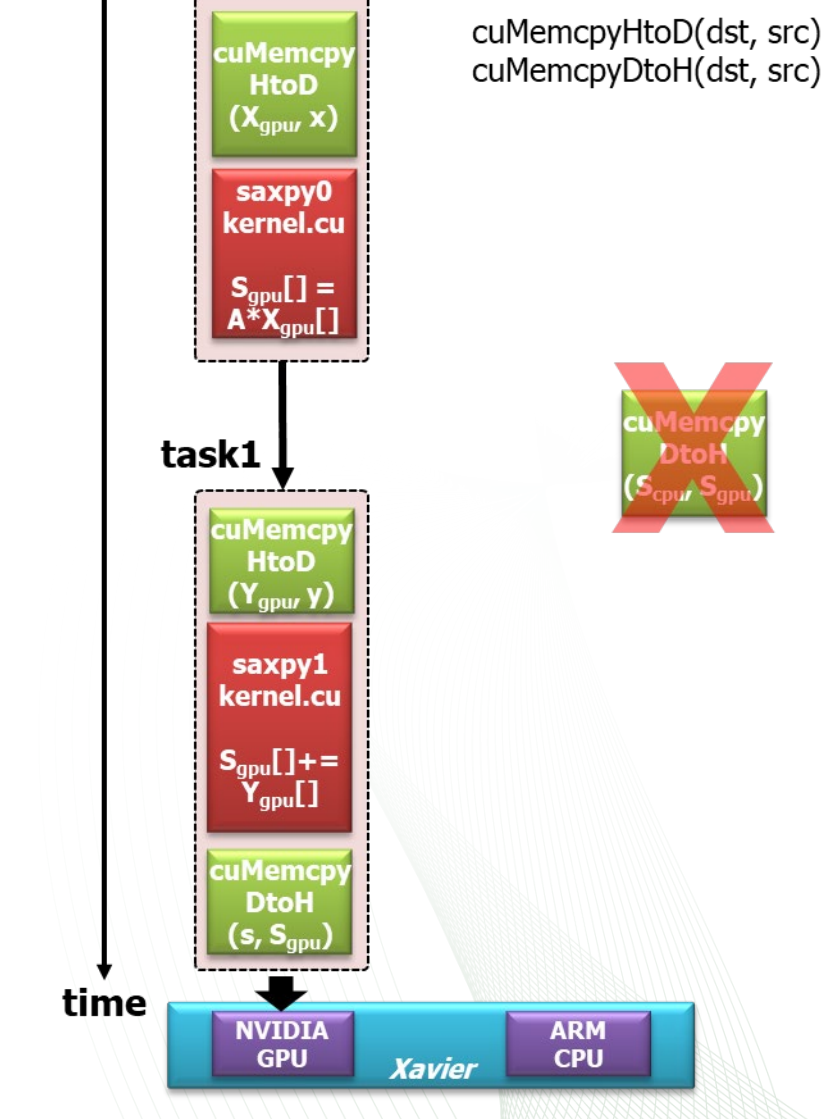

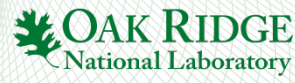

# **IRIS: Task Scheduling Overhead – Running One Million (Empty) Tasks**

### **ntasks.py**

#!/usr/bin/env python

import iris

iris.init()

NTASKS = **1000000**

 $t0 =$  iris.timer\_now()

for i in range(NTASKS):  $task = iris.task()$ task.submit(iris.**iris\_random**, **False**)

iris.synchronize()

 $t1 =$  iris.timer\_now() print 'Time:', t1 - t0

iris.finalize()

**CPU or GPU randomly**

**asynchronous task submission**

**concurrent tasks execution on multiple devices** user@xavier:~/work\$ ./ntasks.py Time: 11.46s

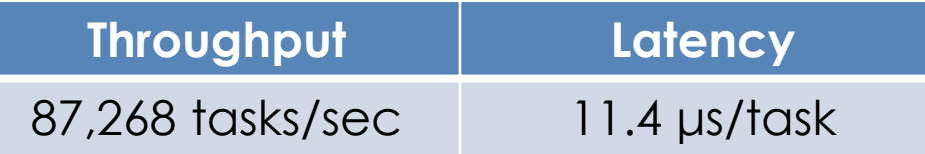

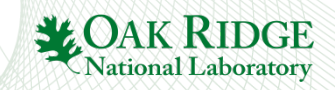

# **Closing**

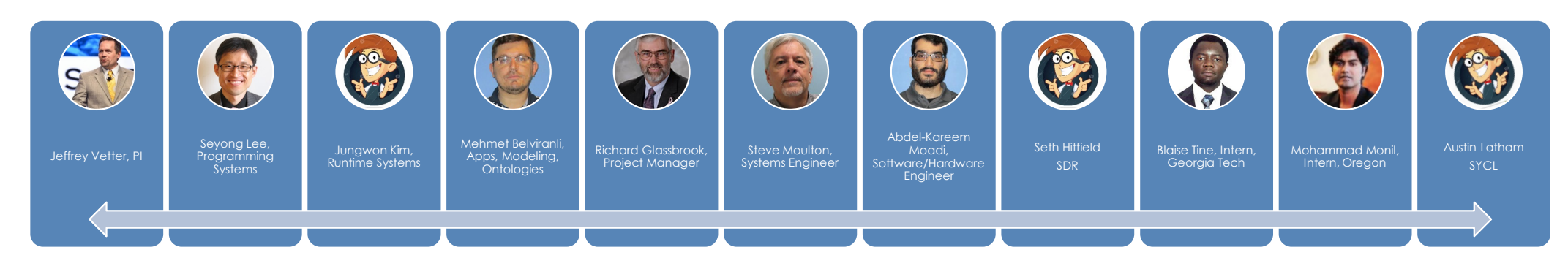

## **Summary**

- Architectural specialization
- Performance portability of applications and software
- DSSoC ORNL project investigating on performance portability of SDR
	- Understand applications and target architectures
	- Use open programming models: OpenACC, OpenCL, OpenMP
	- Developing intelligent runtime systems: IRIS
- Goal: scale applications from Qualcomm Snapdragon to DoE Summit Supercomputer with minimal programmer effort
- Work continues...

## **Acknowledgements**

- Thanks to staff and students for the work!
- Thanks to DARPA, DOE for funding our work!
- This research was developed, in part, with funding from the Defense Advanced Research Projects Agency (DARPA). The views, opinions and/or findings expressed are those of the authors and should not be interpreted as representing the official views or policies of the Department of Defense or the U.S. Government. This document is approved for public release: distribution unlimited.

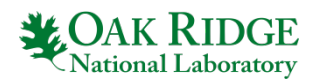